### **Chapter 1: Getting Started with Java 11**

#### jdk.java.net

#### **JDK 11 Early-Access Builds**

**GA Releases** JDK 10 **Early-Access** 

**Releases** 

JDK 12  $JDK 11$ 

IDK 8

**IMC** Reference Implementations

OpenJFX Valhalla

Java SE 10 Java SE 9

Java SE 8 Java SE 7

Feedback

Report a bug **Archive** 

Schedule, status, & features (OpenJDK)

#### **Documentation**

- Release notes
- · Test results
- API Javadoc

#### Latest build: 25 (2018/8/2)

- Changes in this build
- Issues addressed in this build

#### **OpenJDK builds**

These early-access, open-source builds are provided under the GNU General Public License, version 2, with the Classpath Exception.

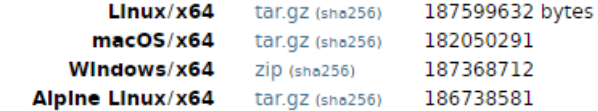

#### **Oracle JDK builds**

Thank you for accepting the Early Adopter Development License Agreement. You may now download this software.

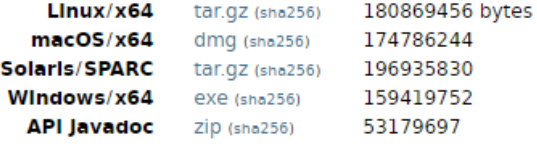

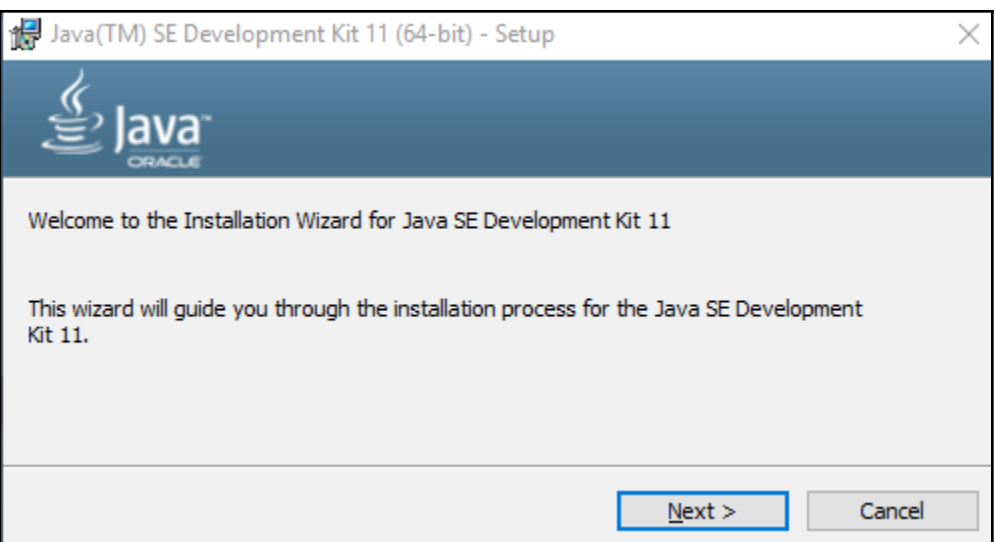

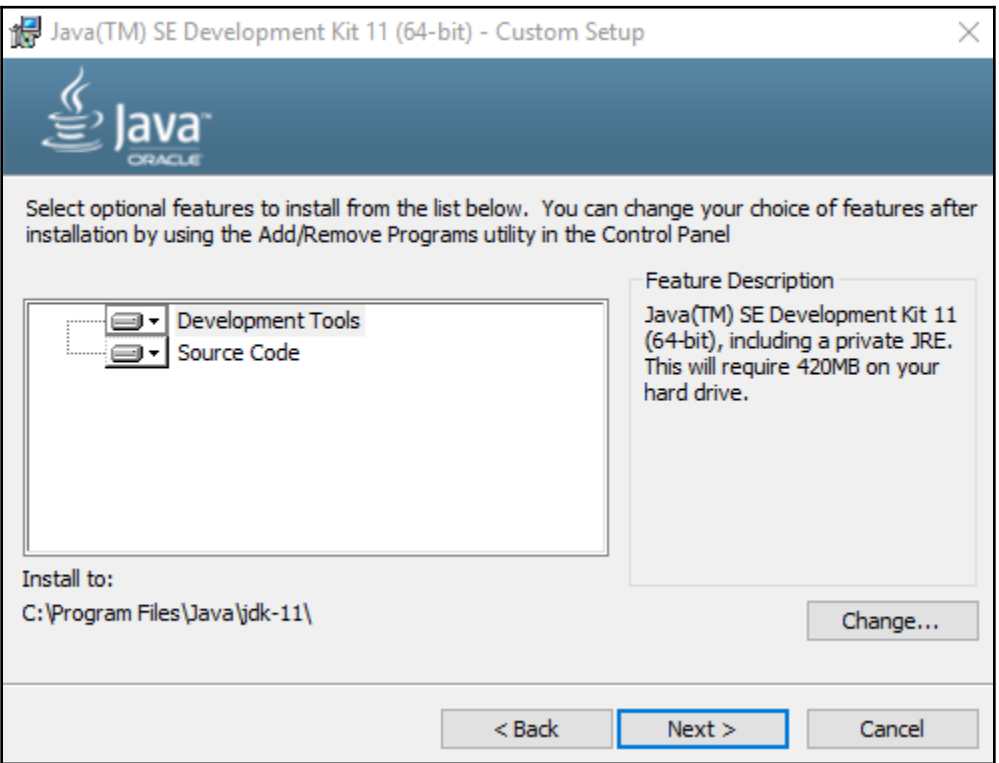

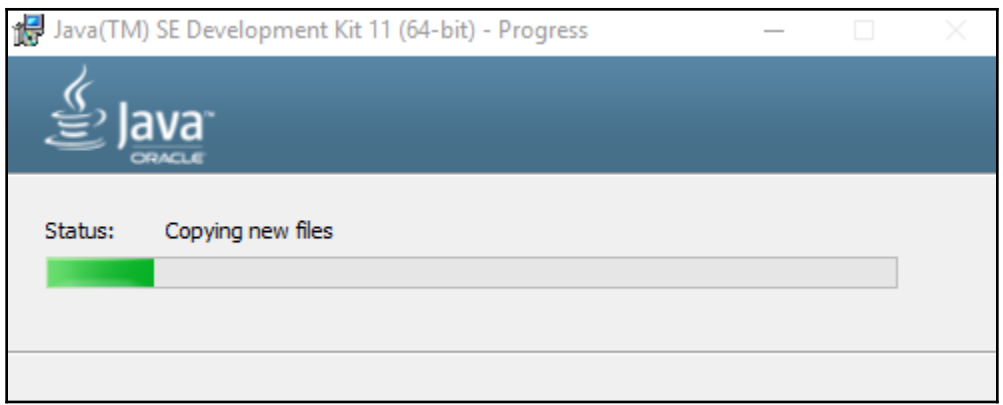

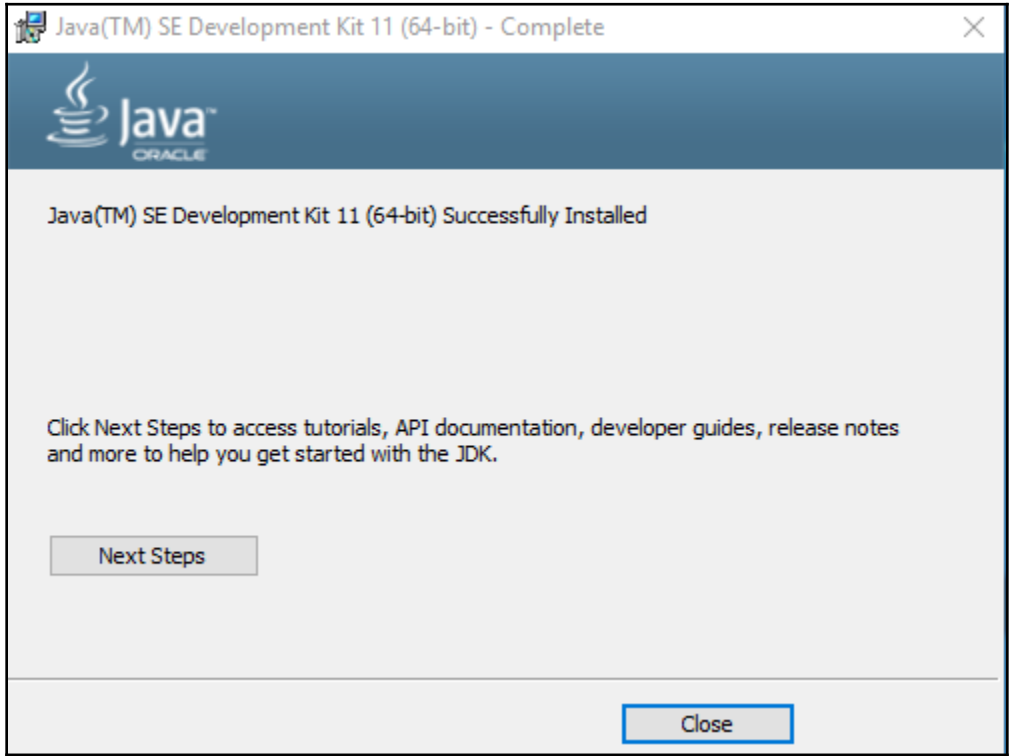

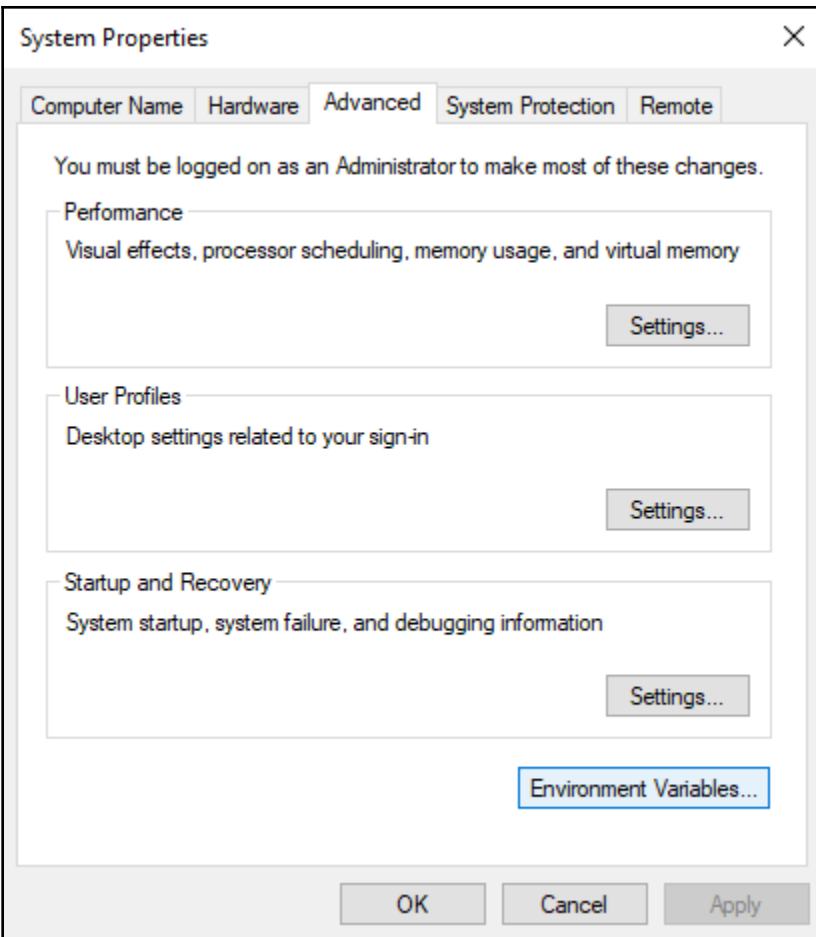

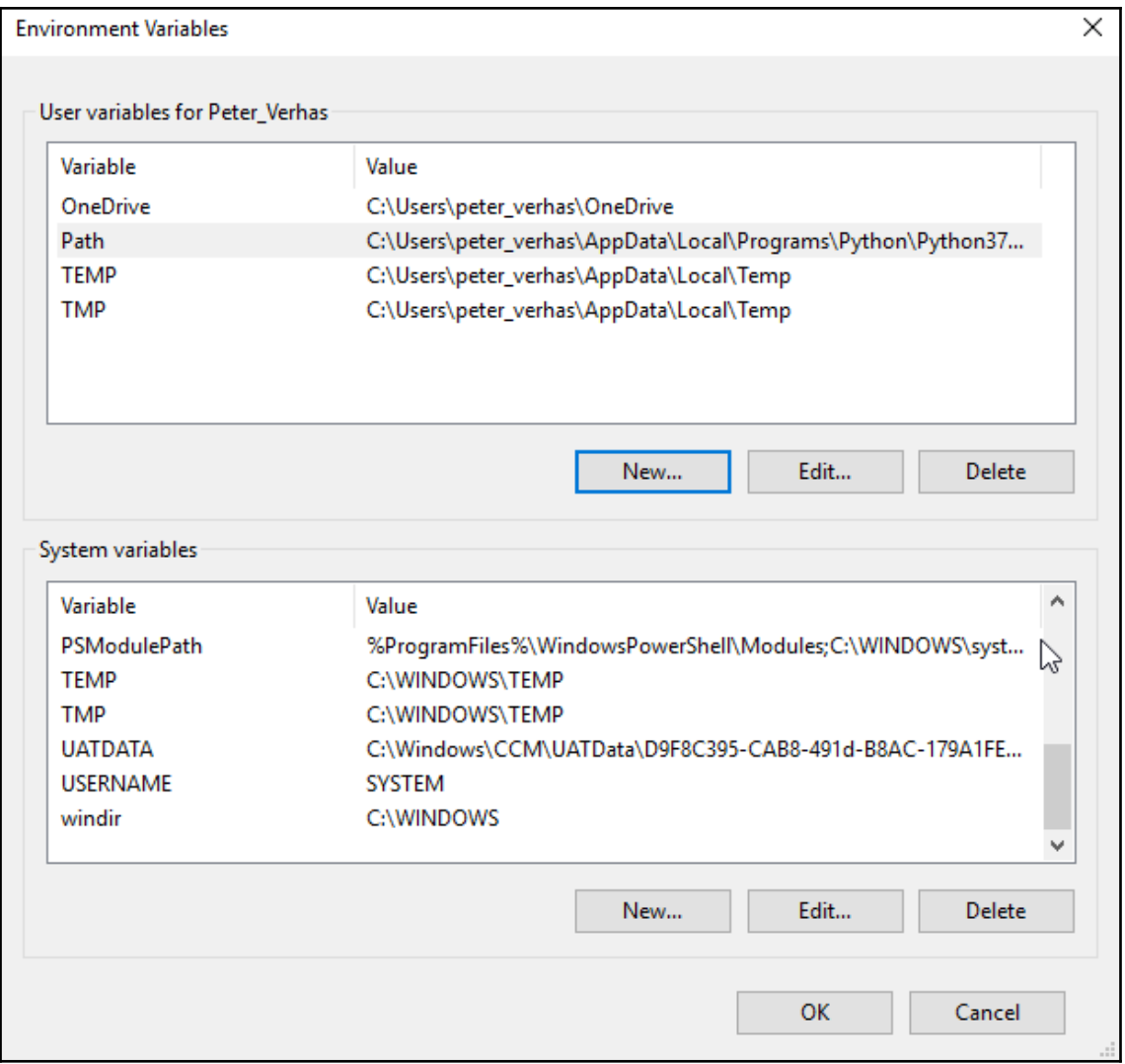

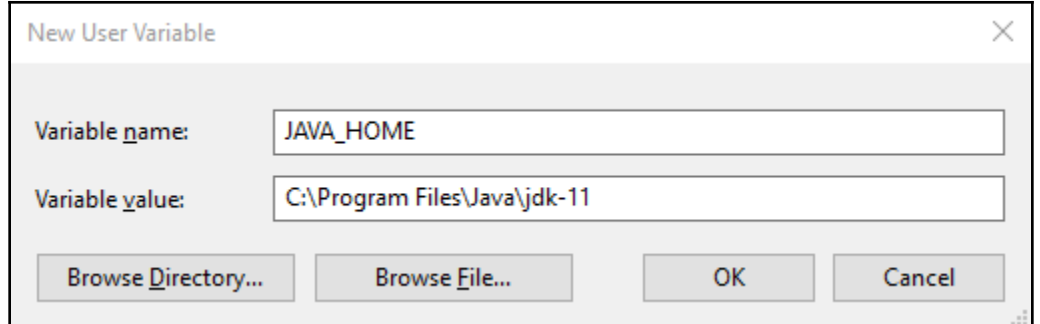

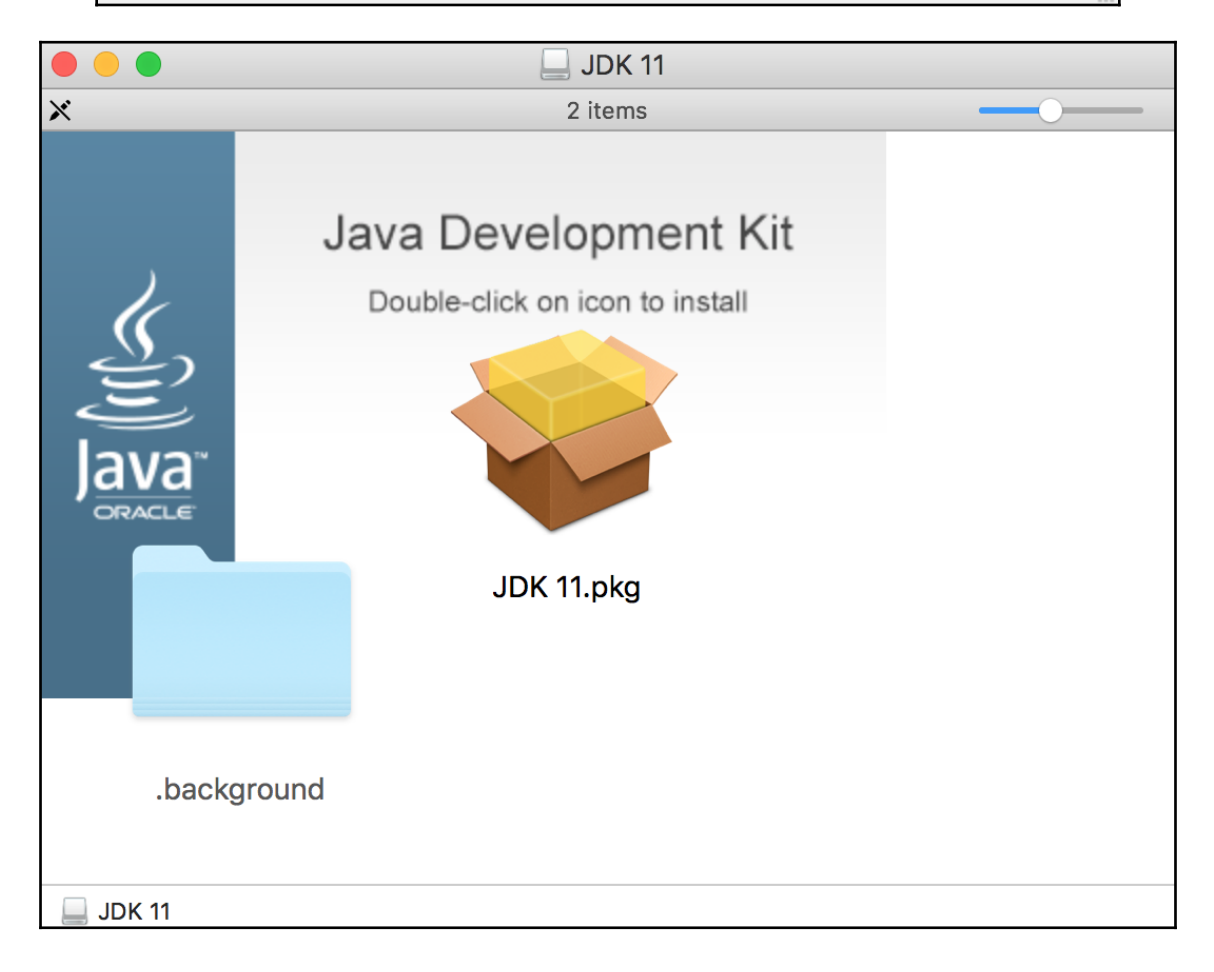

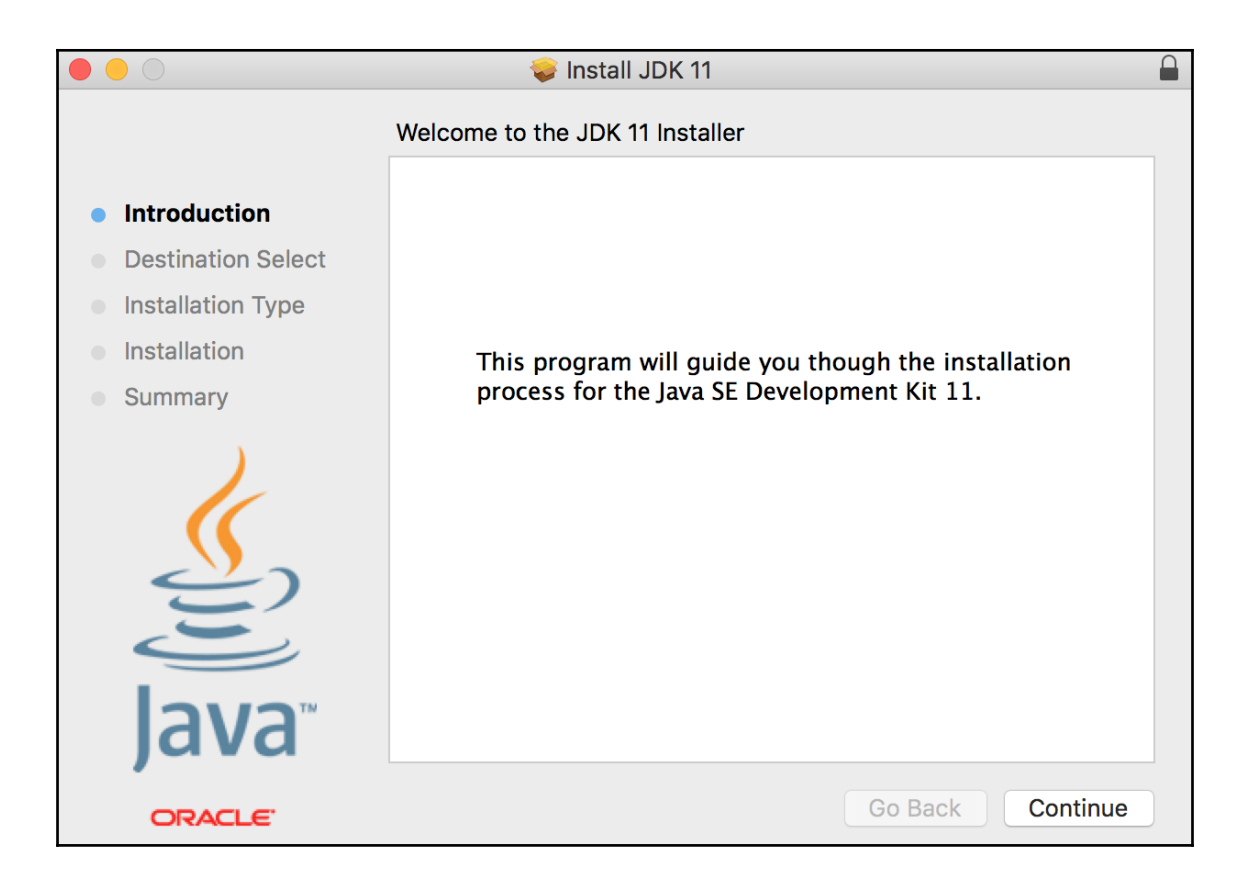

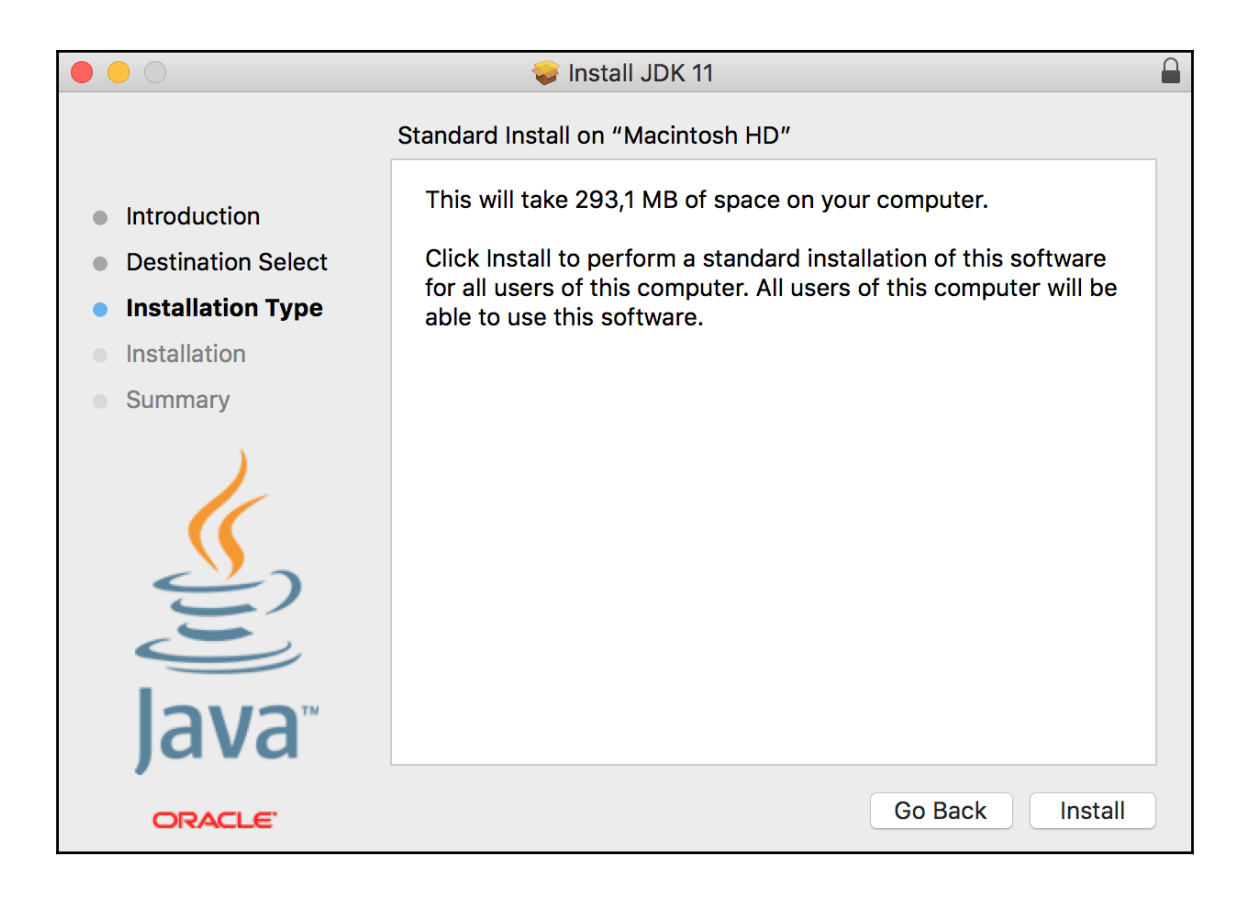

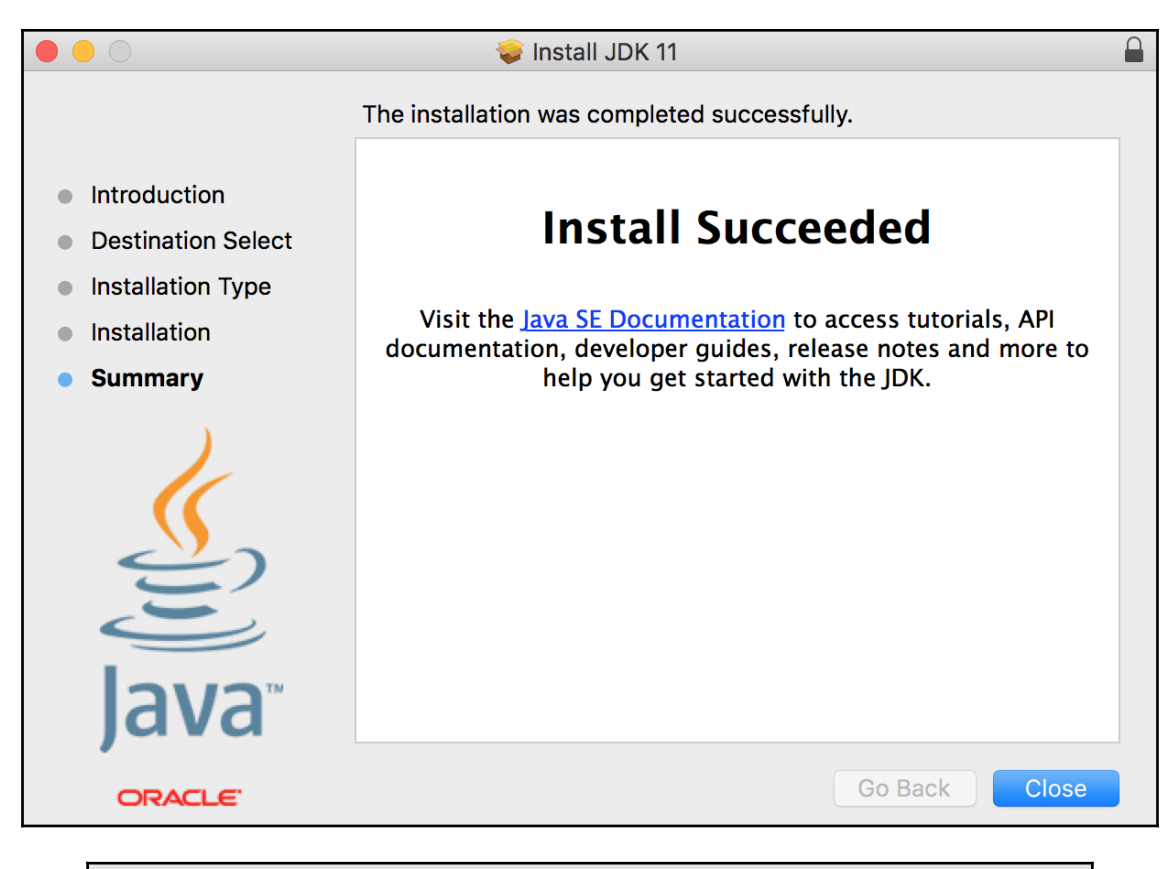

 $\textcircled{r}$  verhasp - - bash - 68×24 18 [∼\$ java -version java version "11-ea" 2018-09-25 Java(TM) SE Runtime Environment 18.9 (build 11-ea+25) Java HotSpot(TM) 64-Bit Server VM 18.9 (build 11-ea+25, mixed mode)  $~\sim$ \$ |

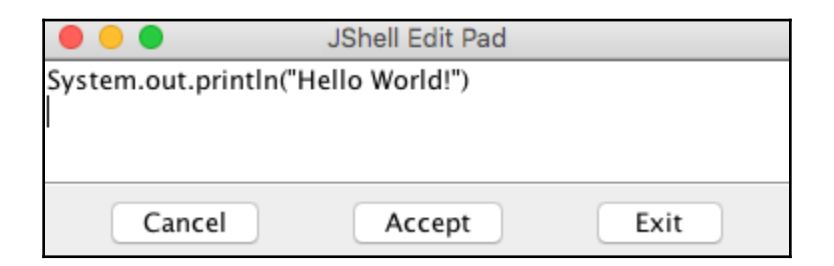

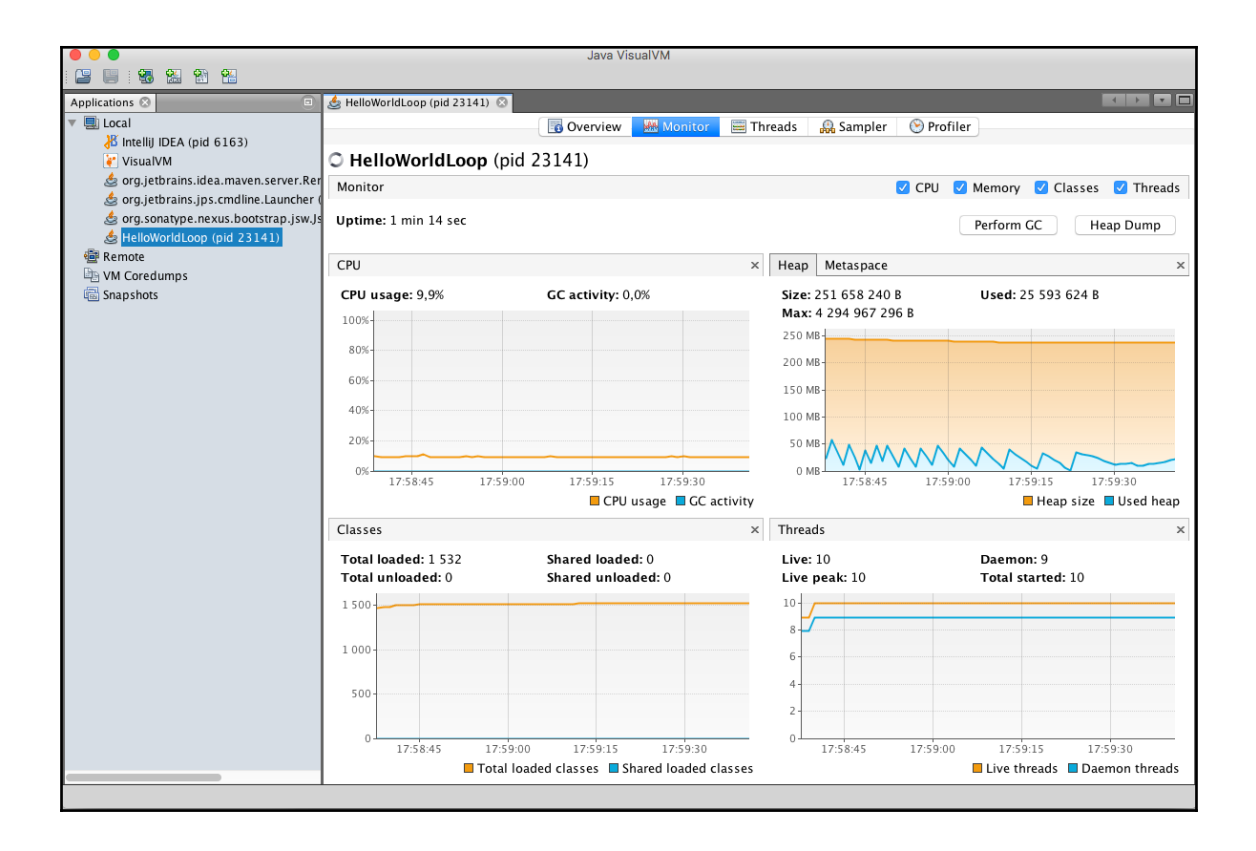

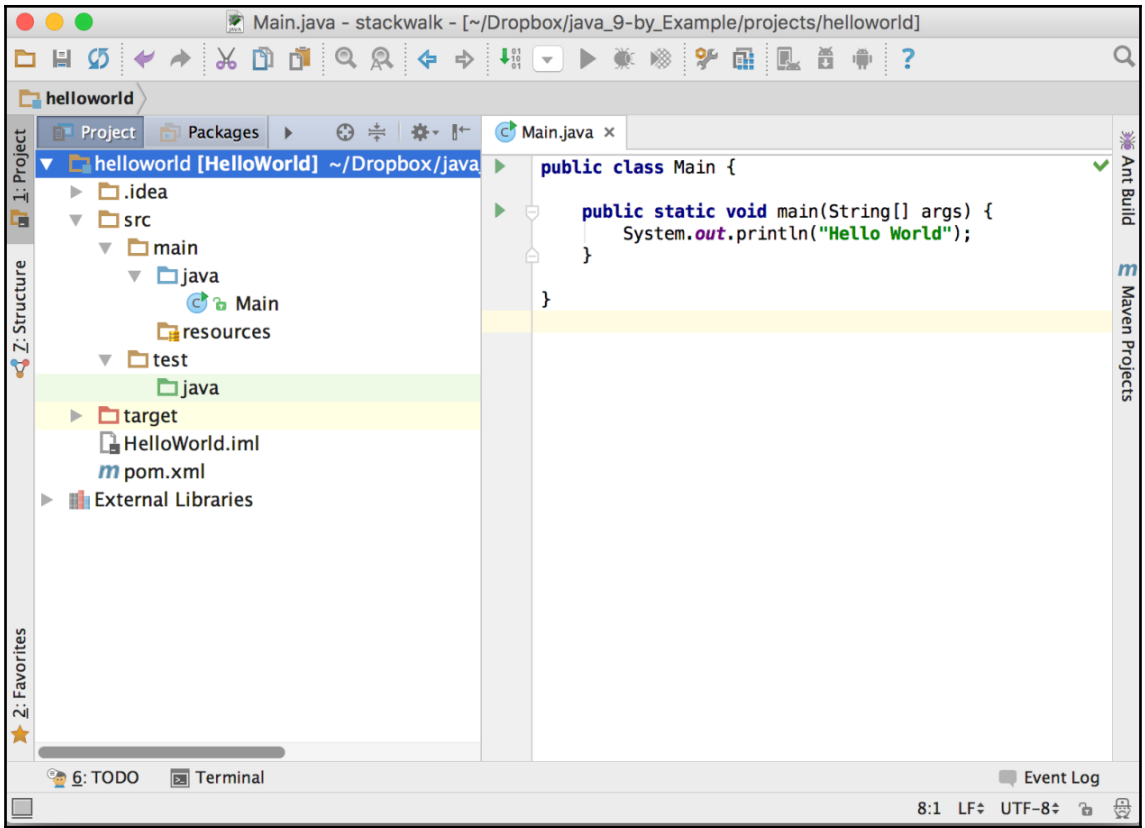

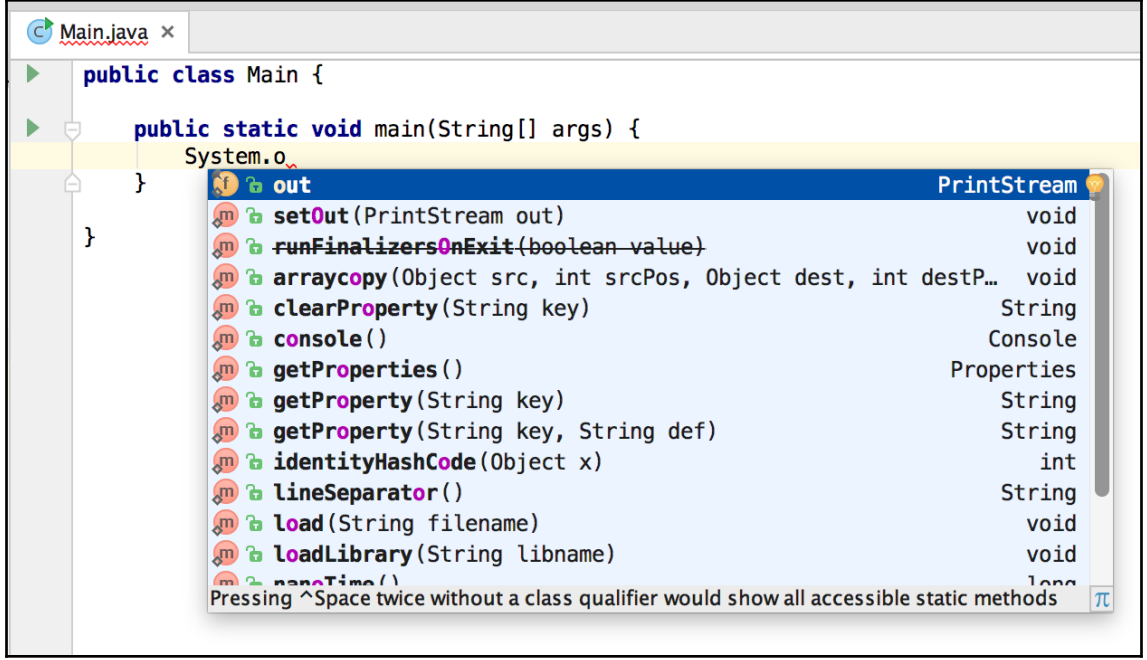

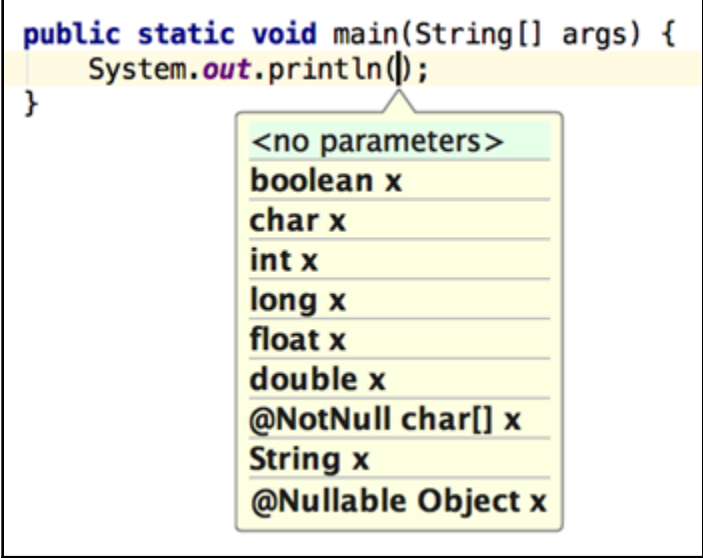

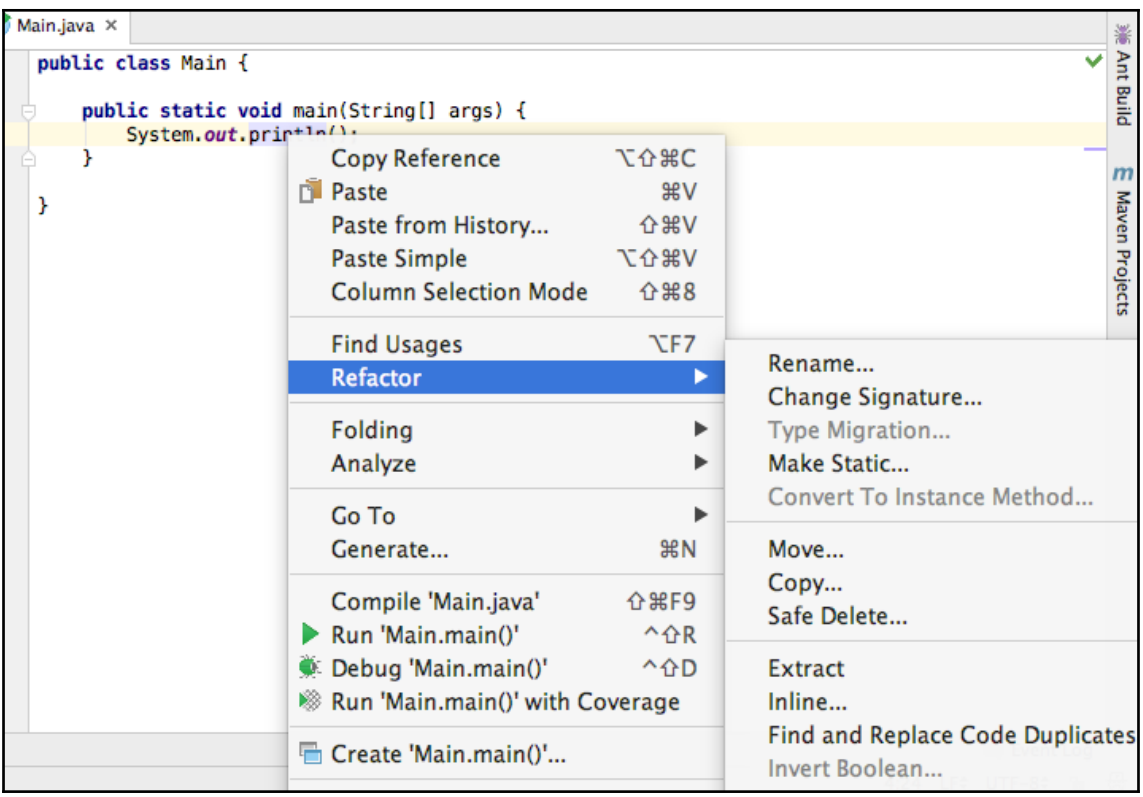

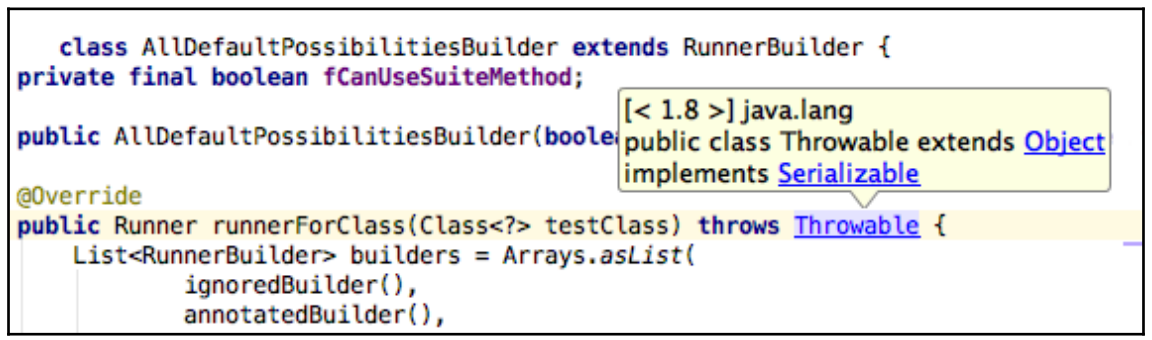

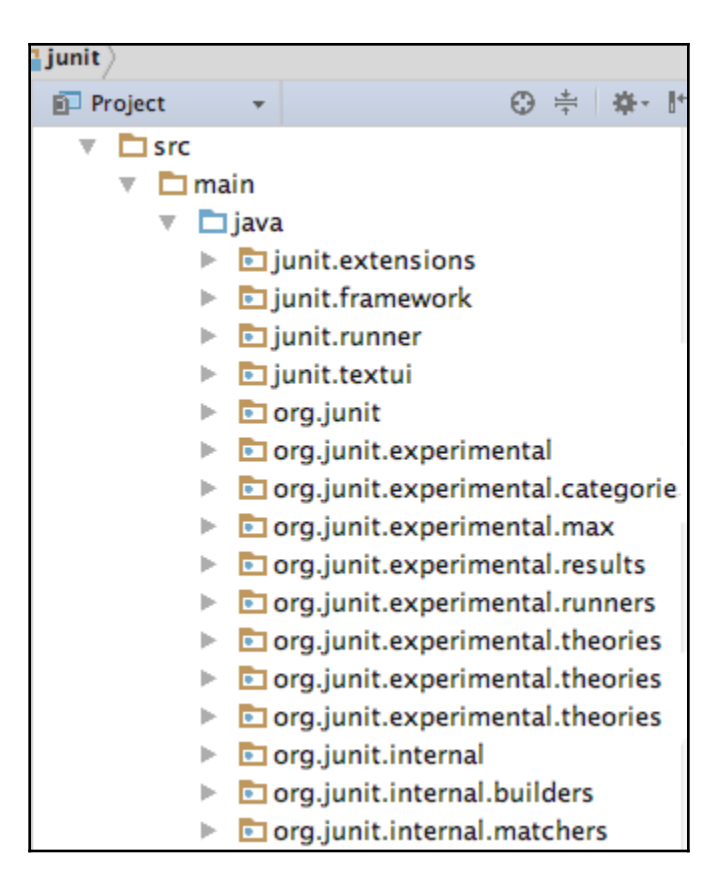

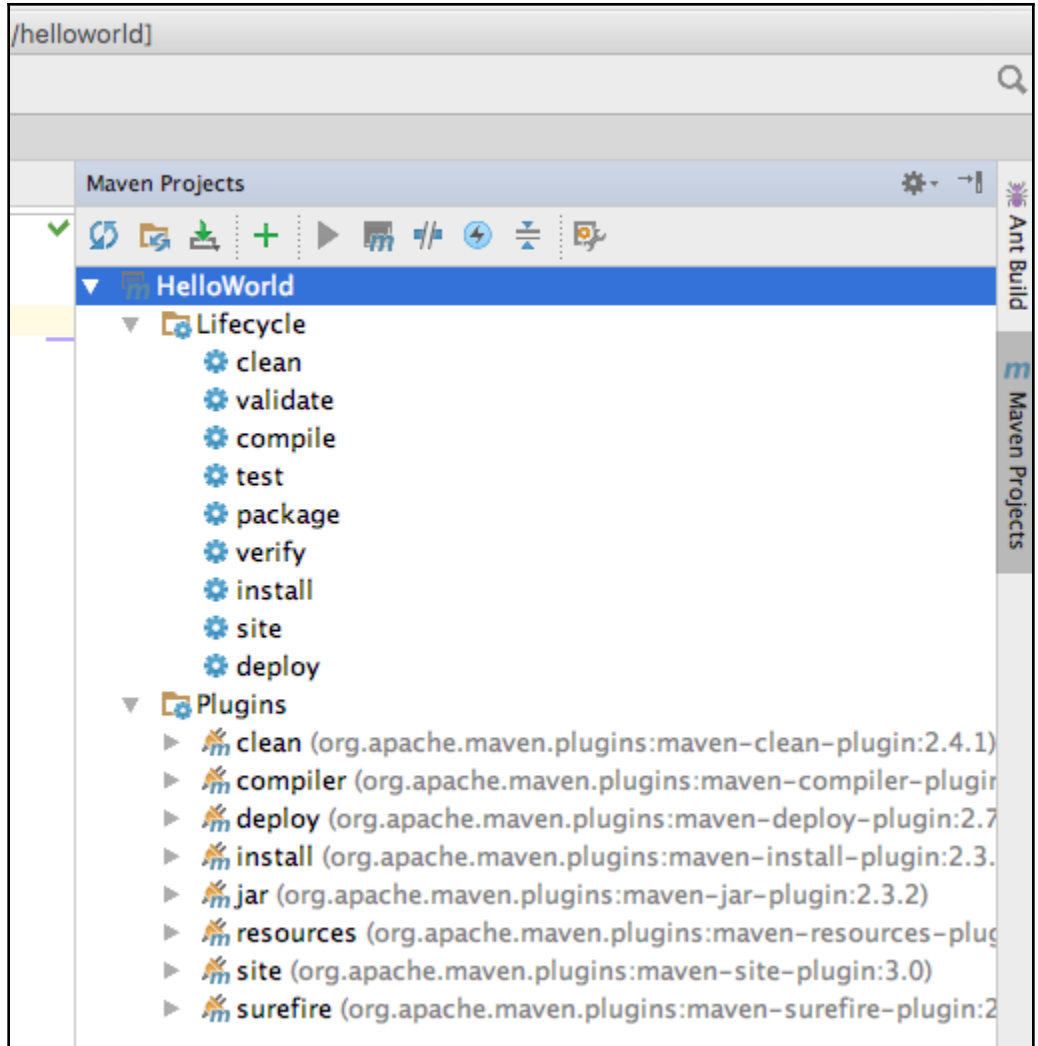

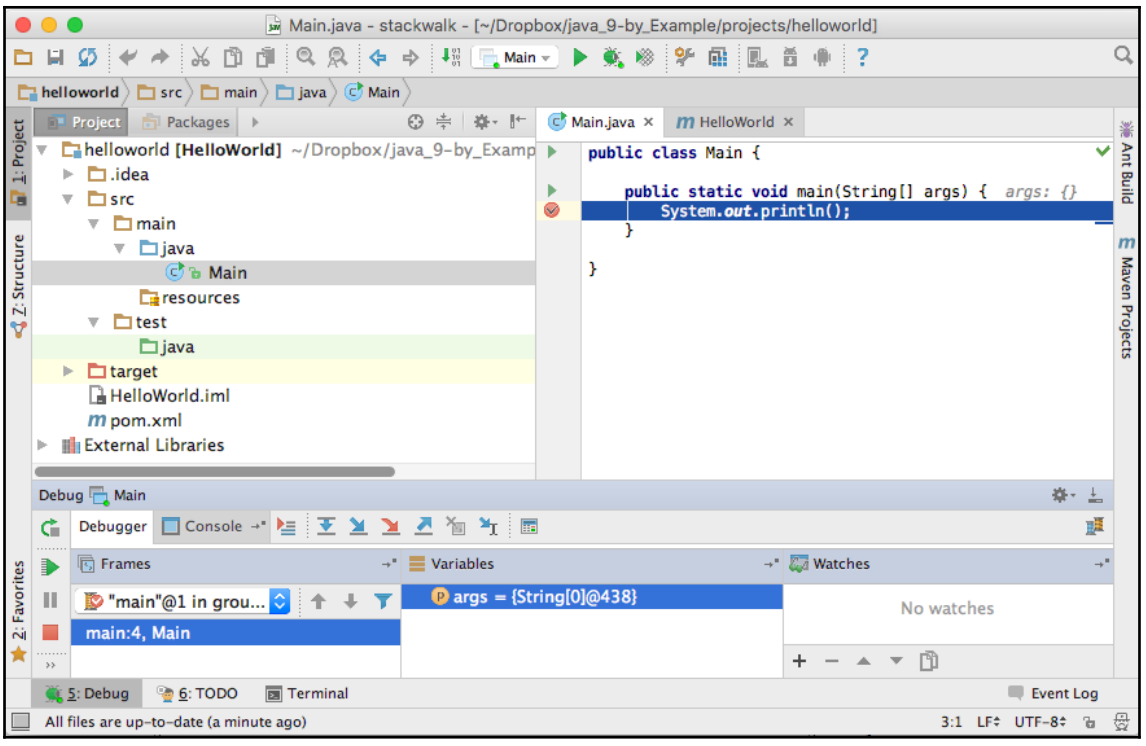

## **Chapter 2: The First Real Java Program - Sorting Names**

- .zip archive: apache-ant-1.9.7-bin.zip [PGP] [SHA1] [SHA512] [MD5]  $\bullet$
- .tar.gz archive: apache-ant-1.9.7-bin.tar.gz [PGP] [SHA1] [SHA512] [MD5]  $\bullet$
- .tar.bz2 archive: apache-ant-1.9.7-bin.tar.bz2 [PGP] [SHA1] [SHA512] [MD5]

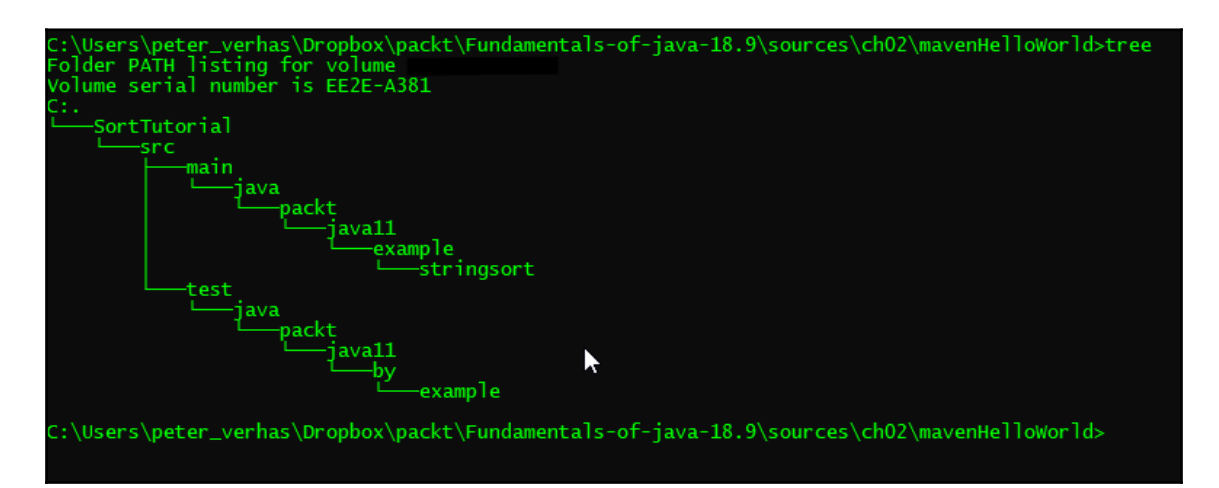

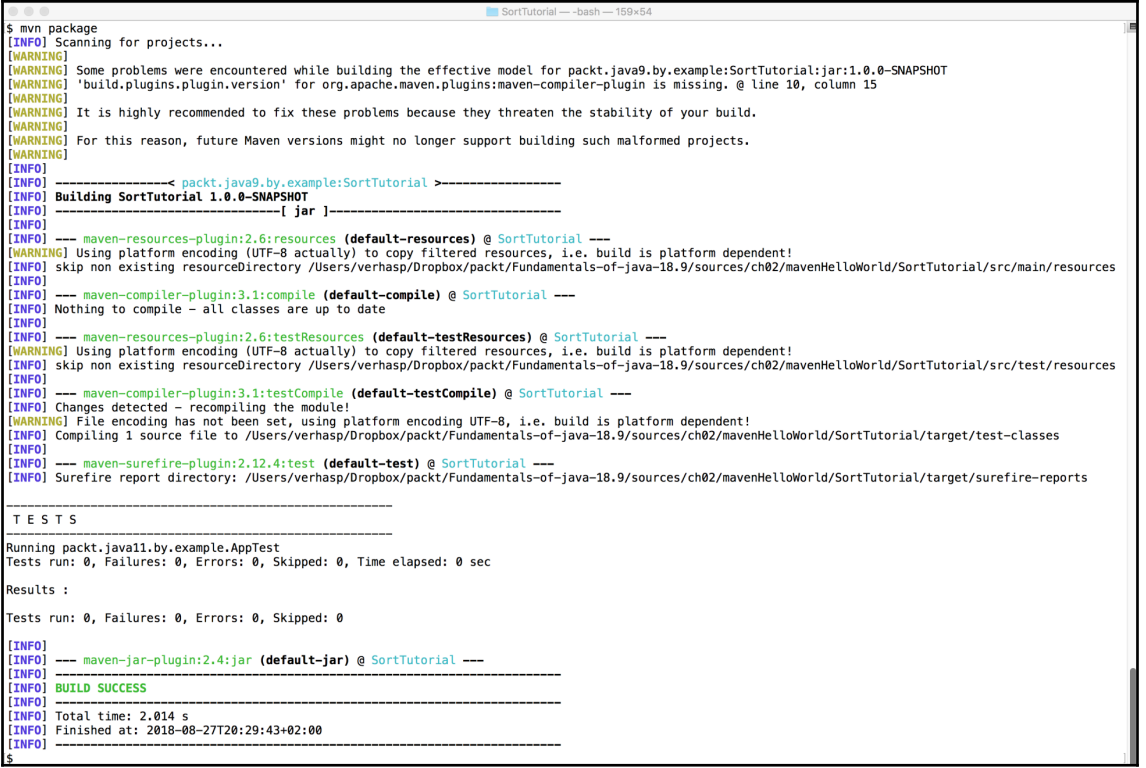

 $\bullet$   $\bullet$   $\bullet$ SortTutorial - - bash - 159×26 TESTS Running packt.java11.by.example.AppTest Tests run: 0, Failures: 0, Errors: 0, Skipped: 0, Time elapsed: 0 sec Results : Tests run: 0, Failures: 0, Errors: 0, Skipped: 0 **TNFO** [INFO] --- maven-jar-plugin:2.4:jar (default-jar) @ SortTutorial --- $[INFO]$  -[INFO] BUILD SUCCESS  $[INFO]$  --[INFO] Total time: 2.014 s [INFO] Finished at: 2018-08-27T20:29:43+02:00  $[INFO]$  -1\$ \$ java -cp target/SortTutorial-1.0.0-SNAPSHOT.jar packt.java11.example.stringsort.App Abraham Dagobert Johnson Wilkinson Wilson  $\mathbf{f}$ 

 $~\sim$ \$ gradle -version WARNING: An illegal reflective access operation has occurred WARNING: Illegal reflective access by org.codehaus.groovy.reflection.CachedClass (file:/Users/verhasp/bin/gradle-4.7/lib/groovy-all-2.4.12.jar) to method java.l ang.Object.finalize() WARNING: Please consider reporting this to the maintainers of org.codehaus.groov y.reflection.CachedClass WARNING: Use --illegal-access=warn to enable warnings of further illegal reflect ive access operations WARNING: All illegal access operations will be denied in a future release Gradle 4.7 Build time: 2018-04-18 09:09:12 UTC Revision: b9a962bf70638332300e7f810689cb2febbd4a6c 2.4.12 Groovy: Ant: Apache Ant(TM) version 1.9.9 compiled on February 2 2017 JVM: 11-ea (Oracle Corporation 11-ea+25)  $OS:$ Mac 0S X 10.13.6 x86 64 ~\$∣∣

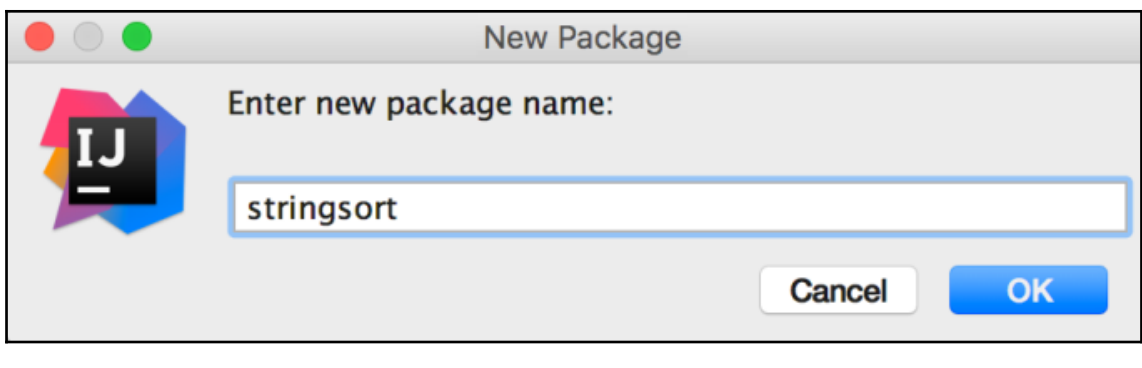

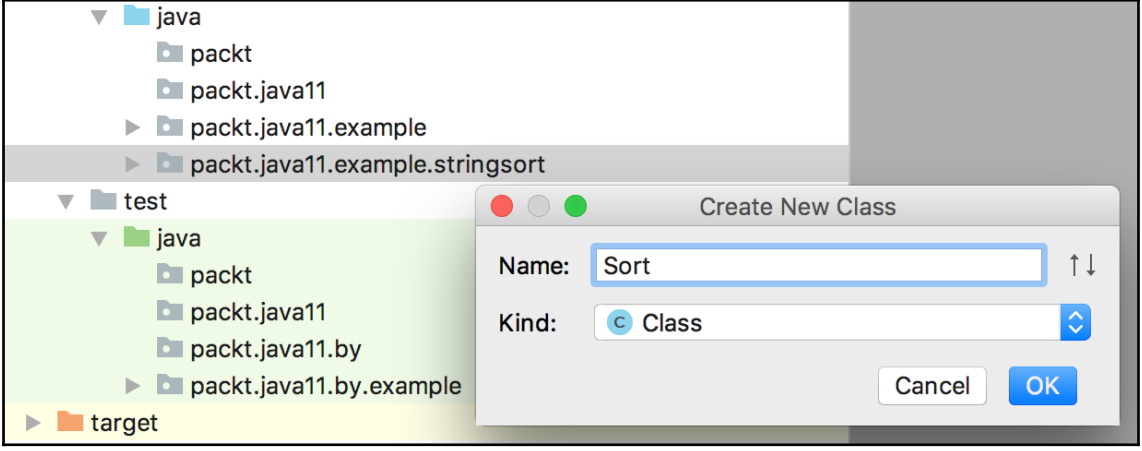

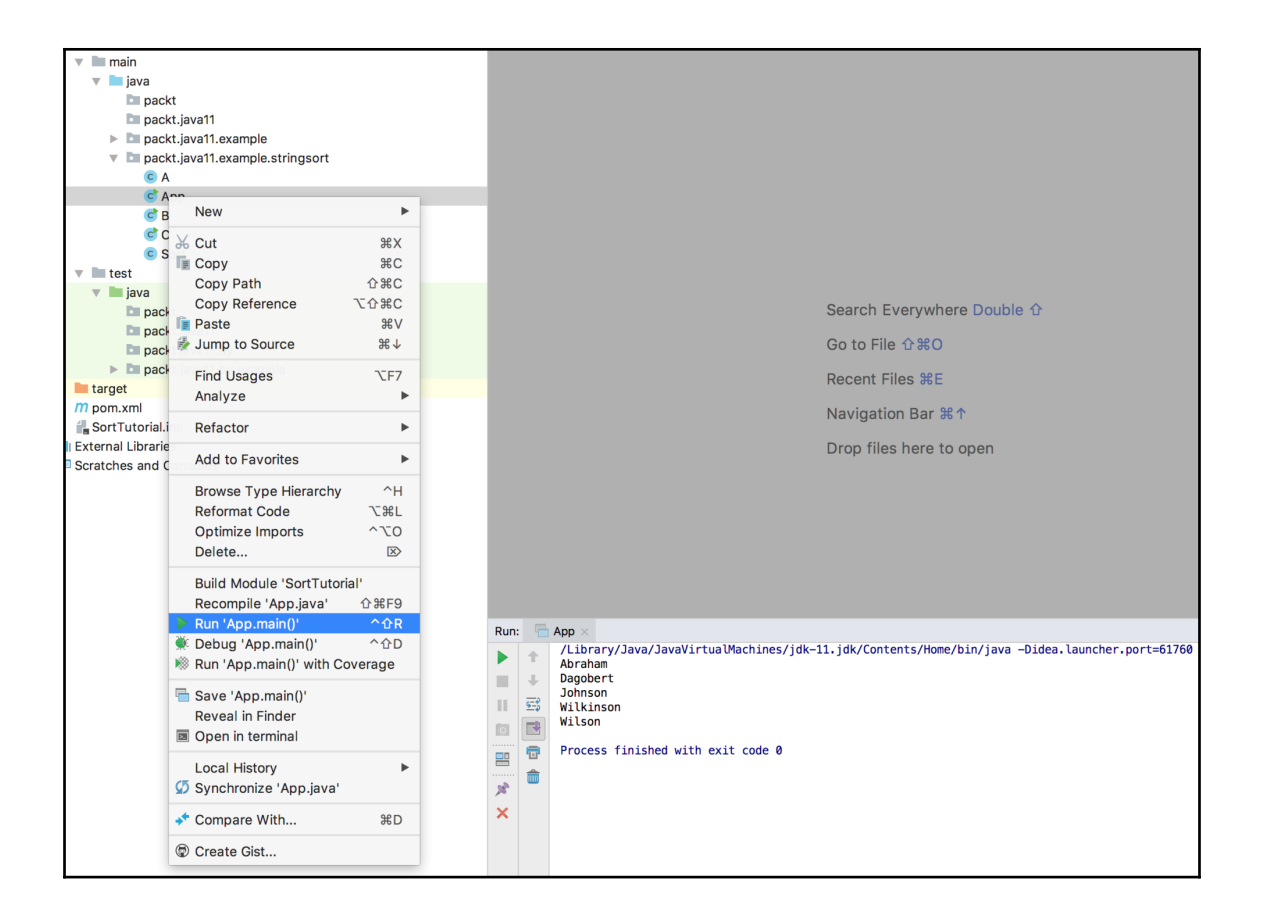

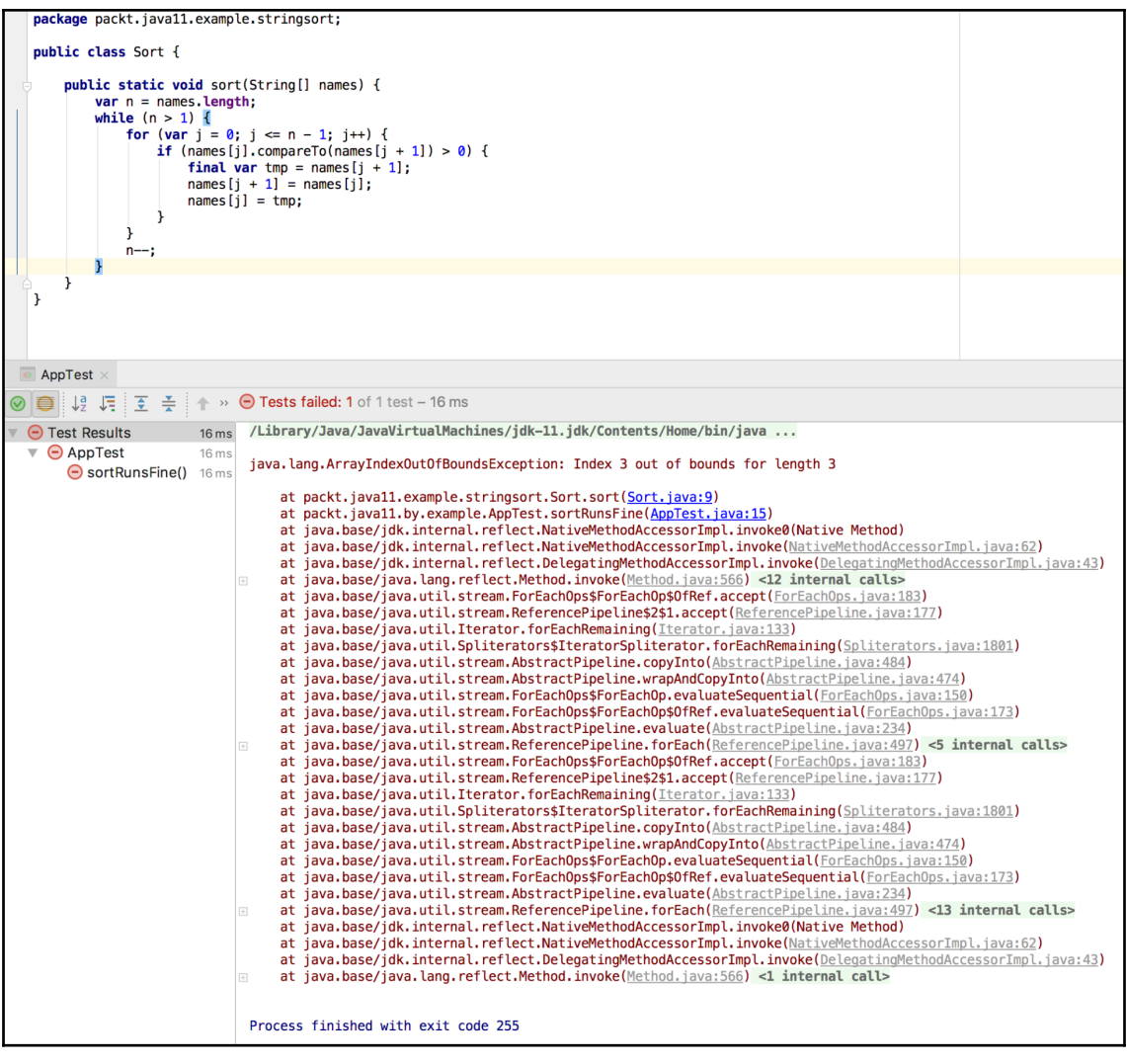

SortTutorial — -bash — 86×7  $\bullet\bullet\bullet$ \$ java -cp target/SortTutorial-1.0.0-SNAPSHOT.jar packt.java11.example.stringsort.App<br>Abraham<br>Dagobert<br>Johnson  $\qquad \qquad \blacksquare$ Wilkinson Wilson  $\mathsf{S}$ 

### **Chapter 3: Optimizing the Sort - Making Code Professional**

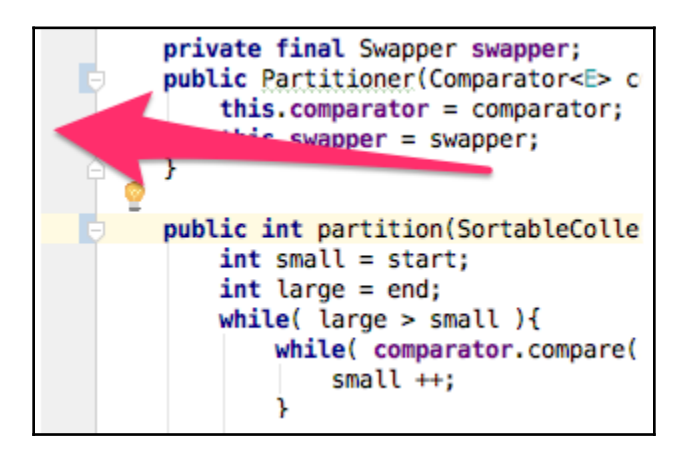

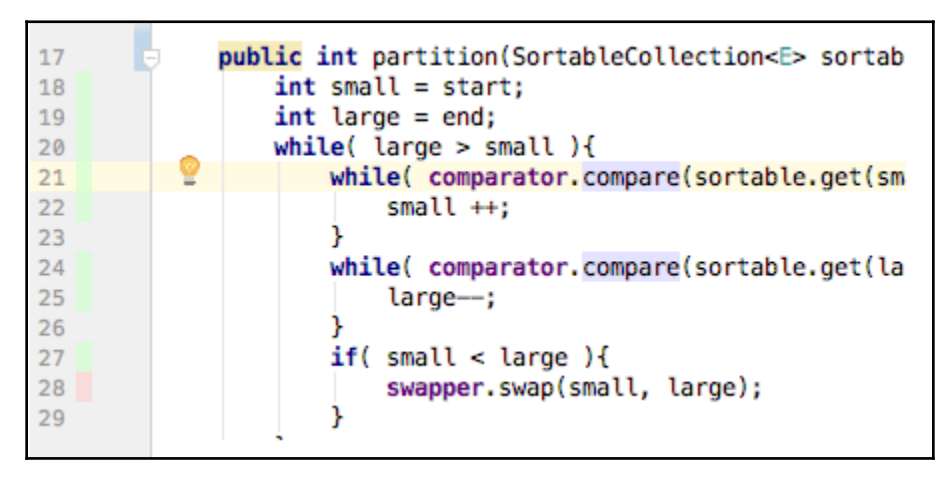

### **Chapter 4: Mastermind - Creating a Game**

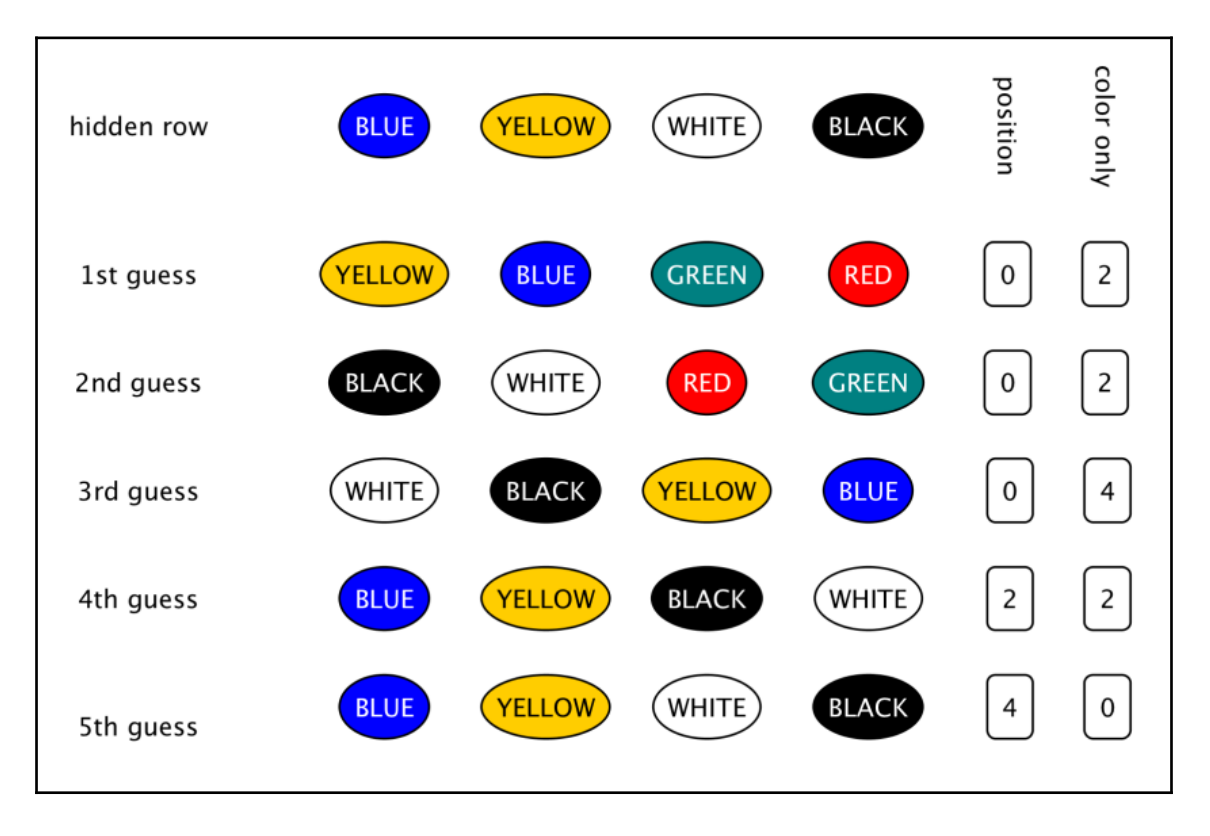

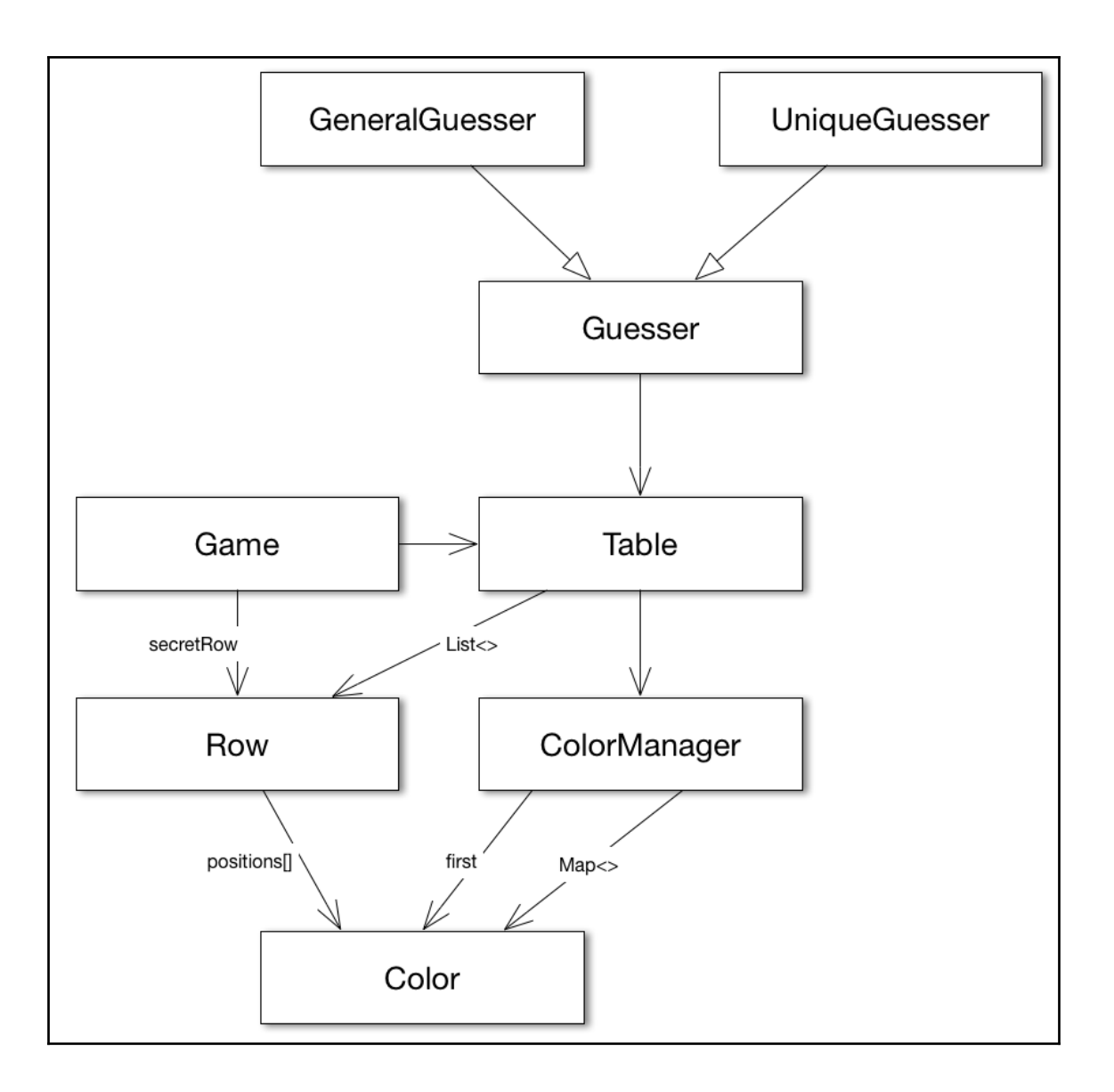

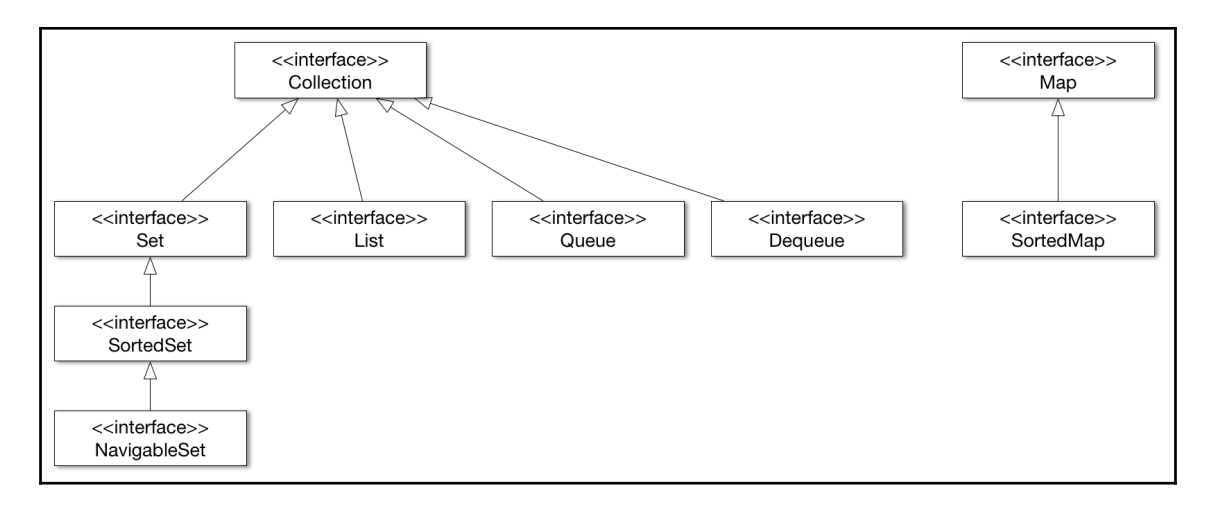

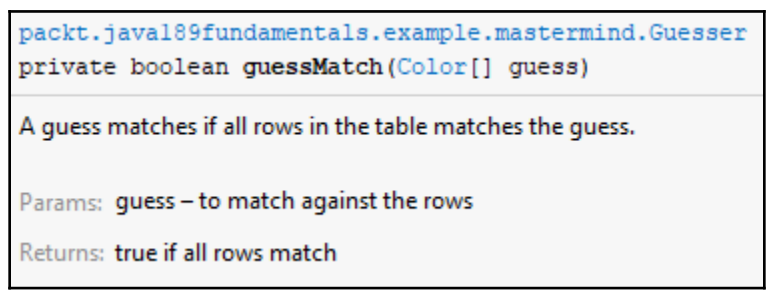

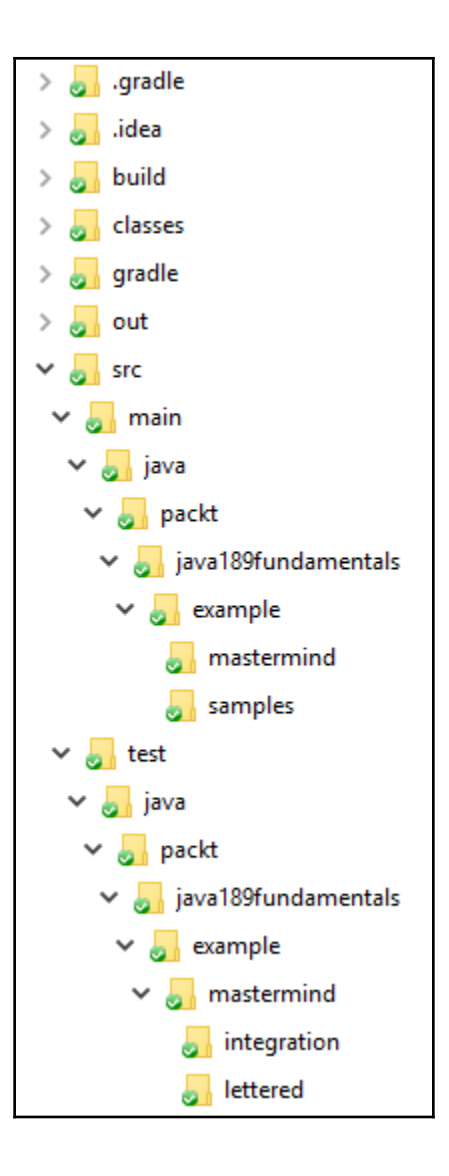

## **Chapter 5: Extending the Game - Run Parallel, Run Faster**

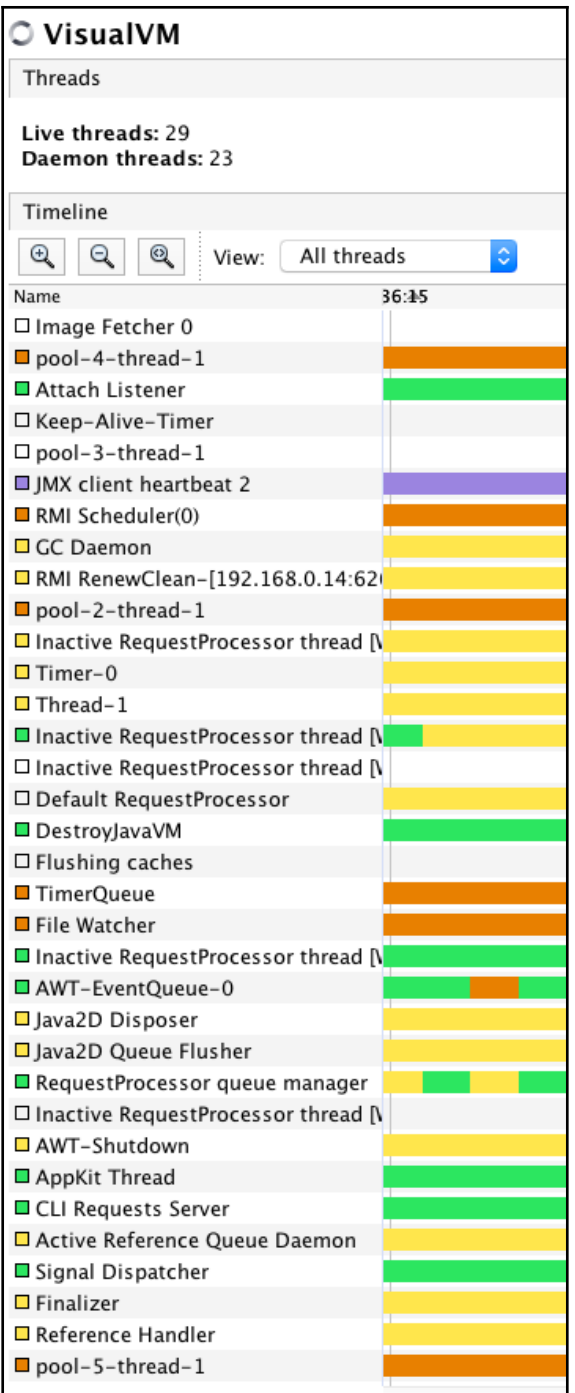

# **Chapter 6: Making Our Game Professional - Do it as a Web App**

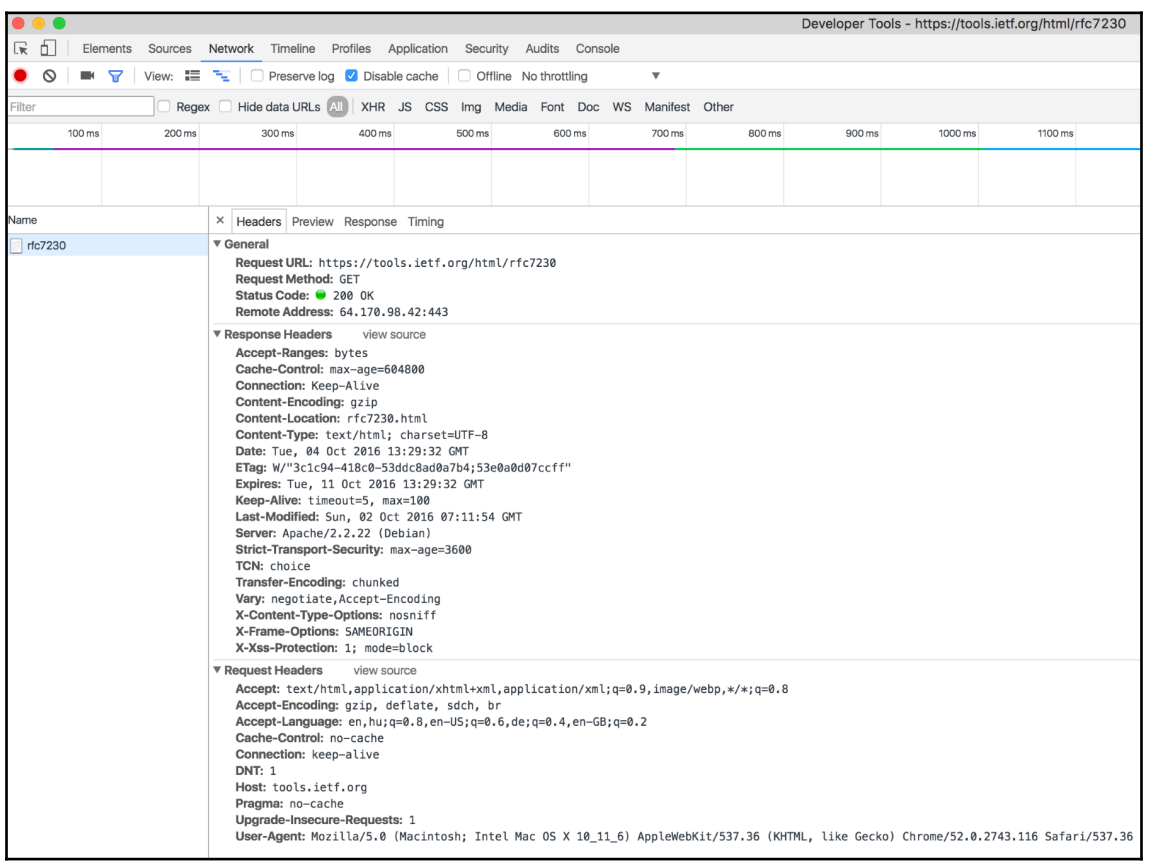

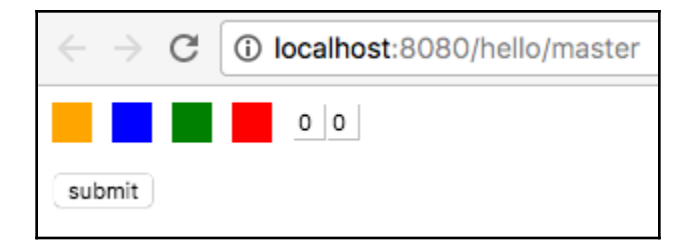

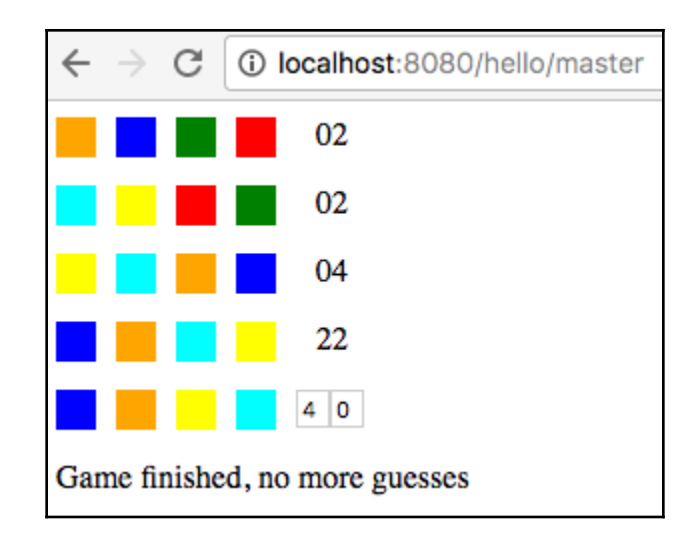

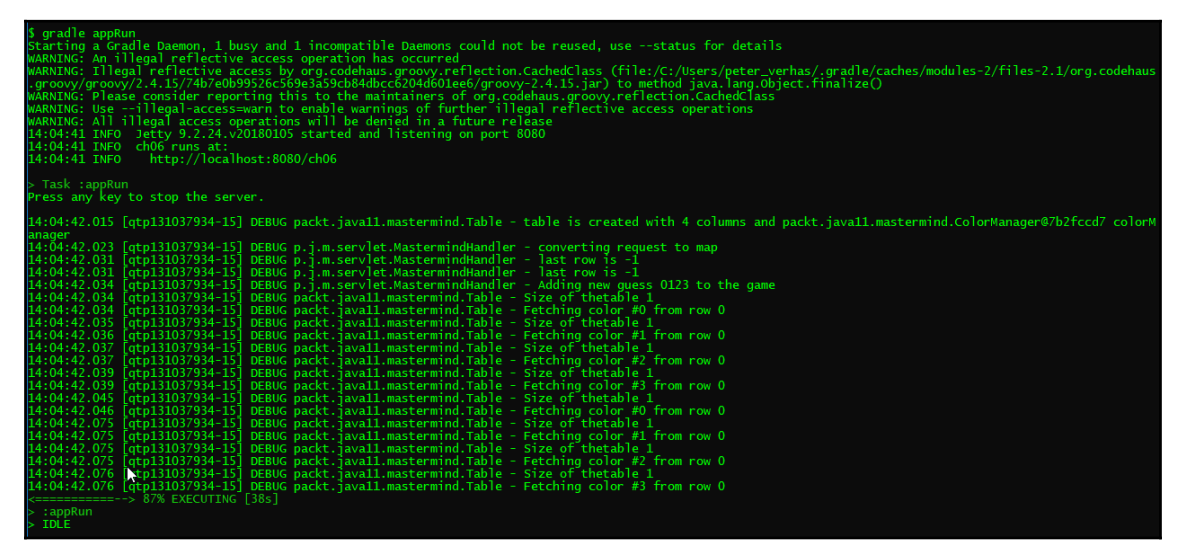

# **Chapter 7: Building a Commercial Web Application Using REST**

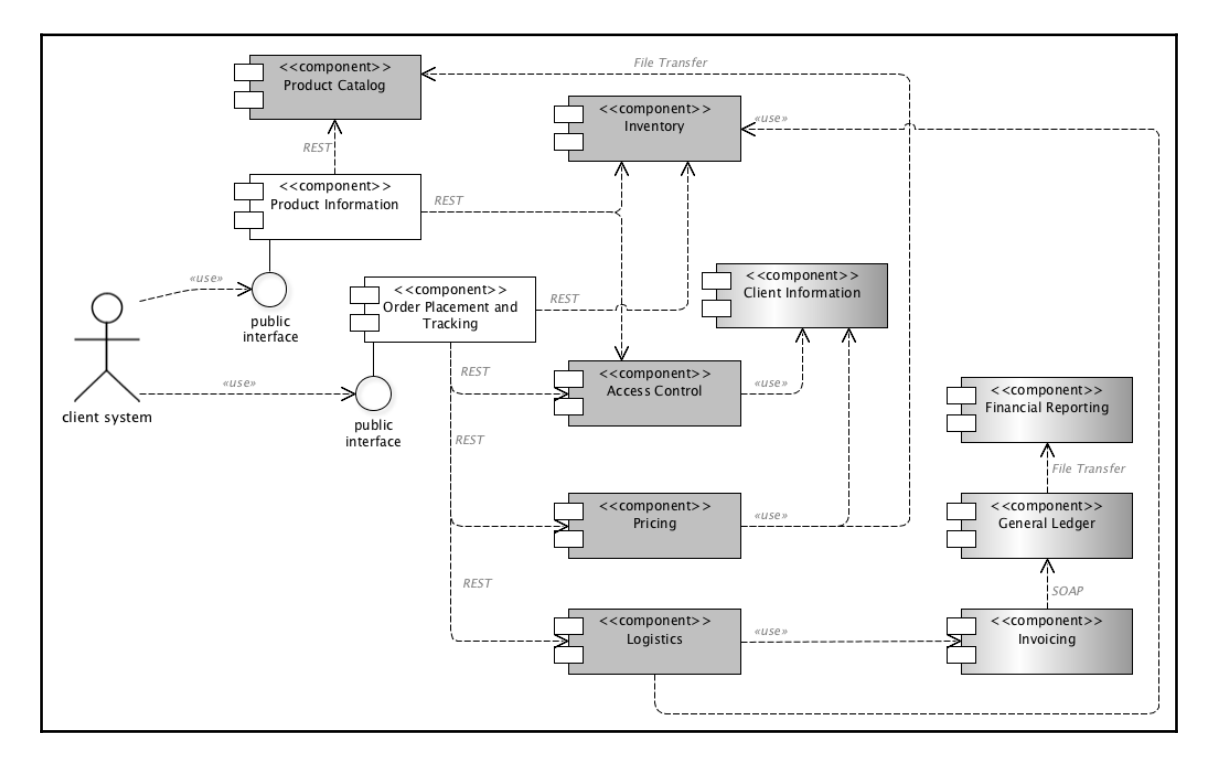

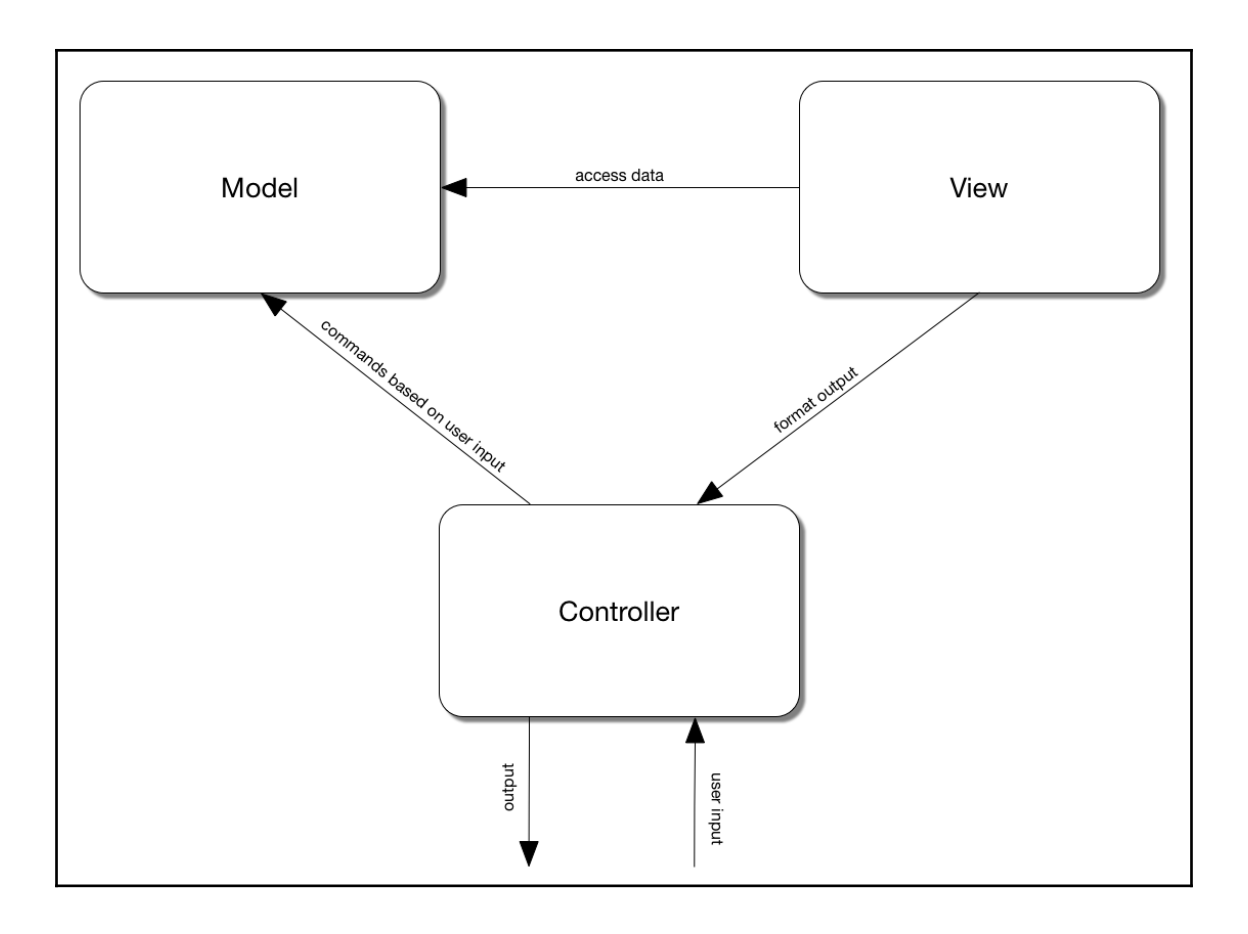

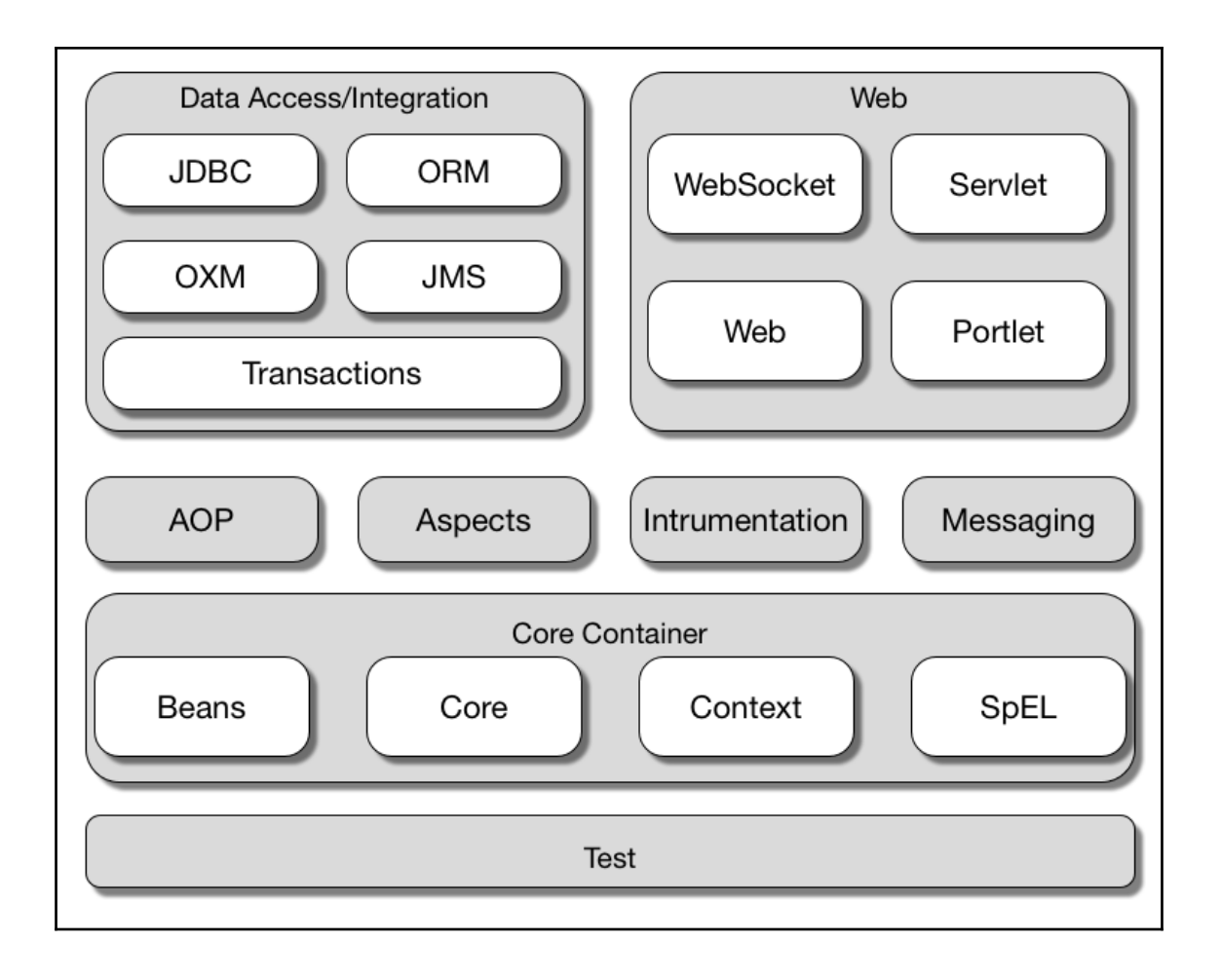

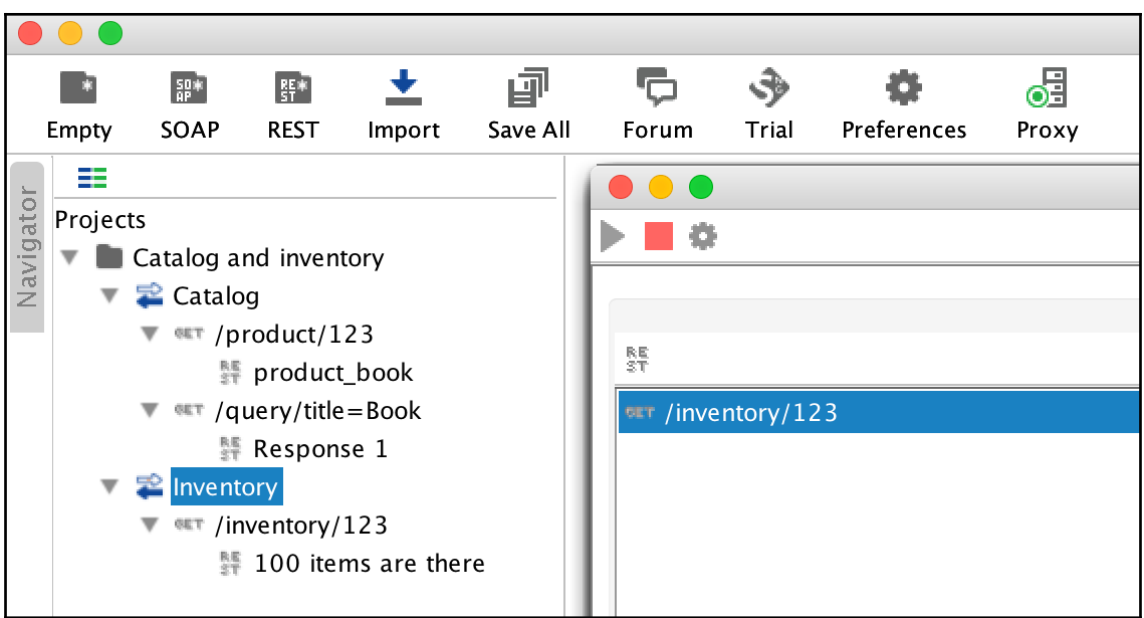

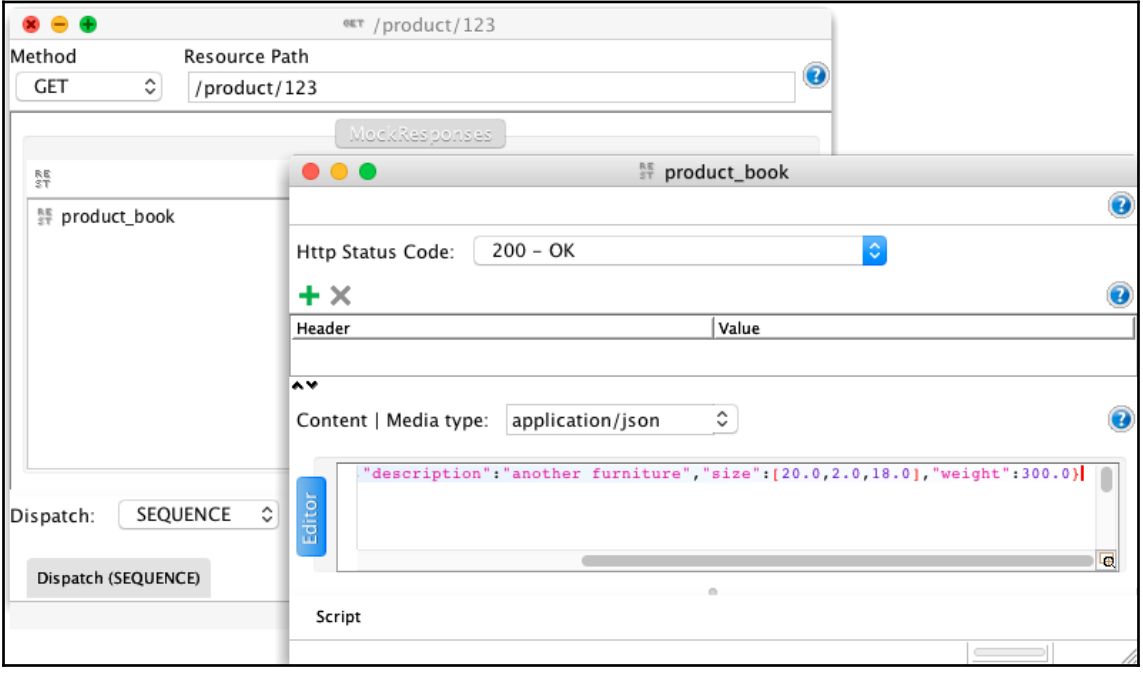

 $\leftarrow$   $\rightarrow$  C  $\boxed{0}$  localhost:8080/pi/123

{"id":"125","title":"Bar Stool","description":"another furniture","size": [20.0,2.0,18.0],"weight":300.0}

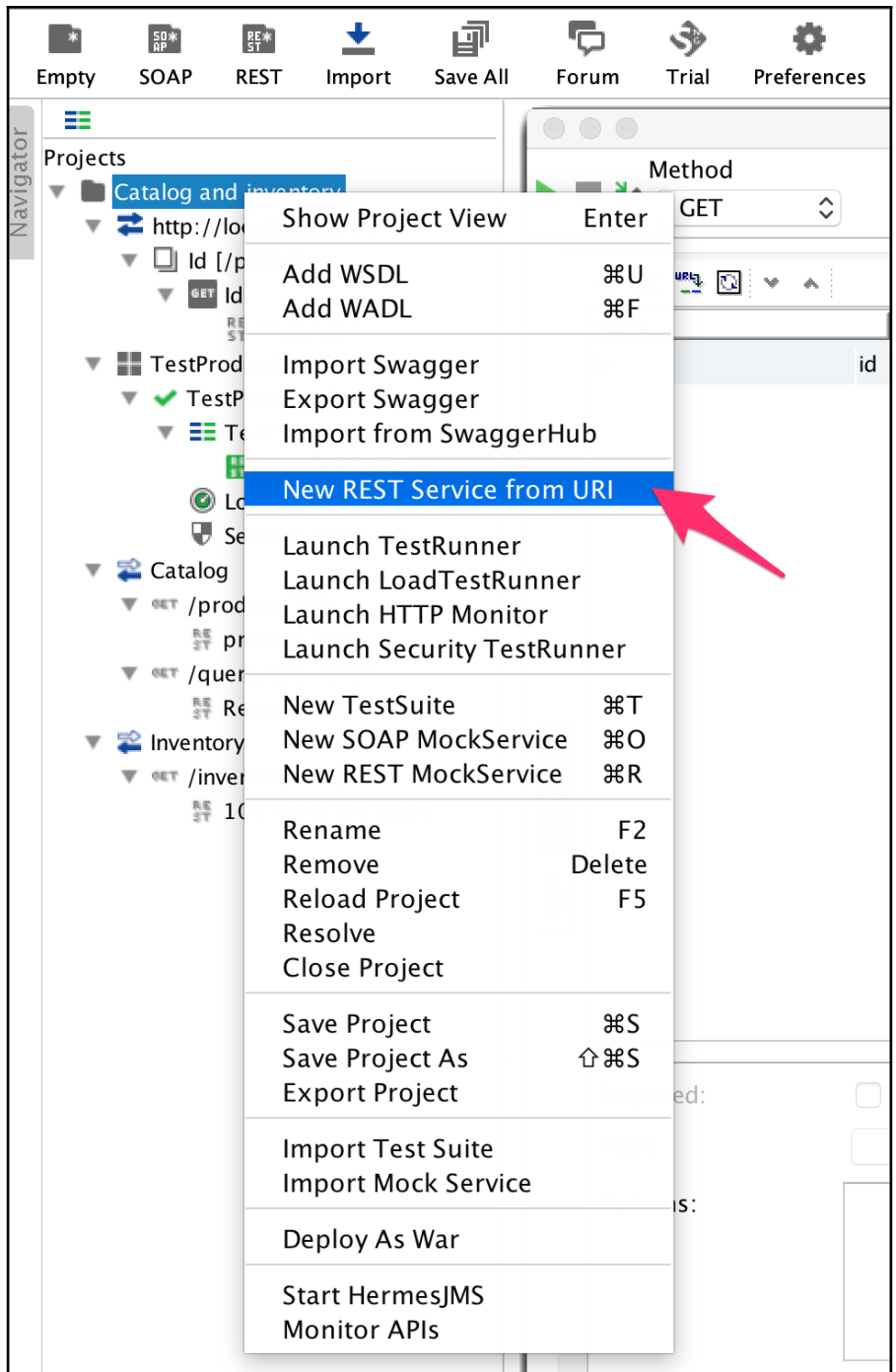

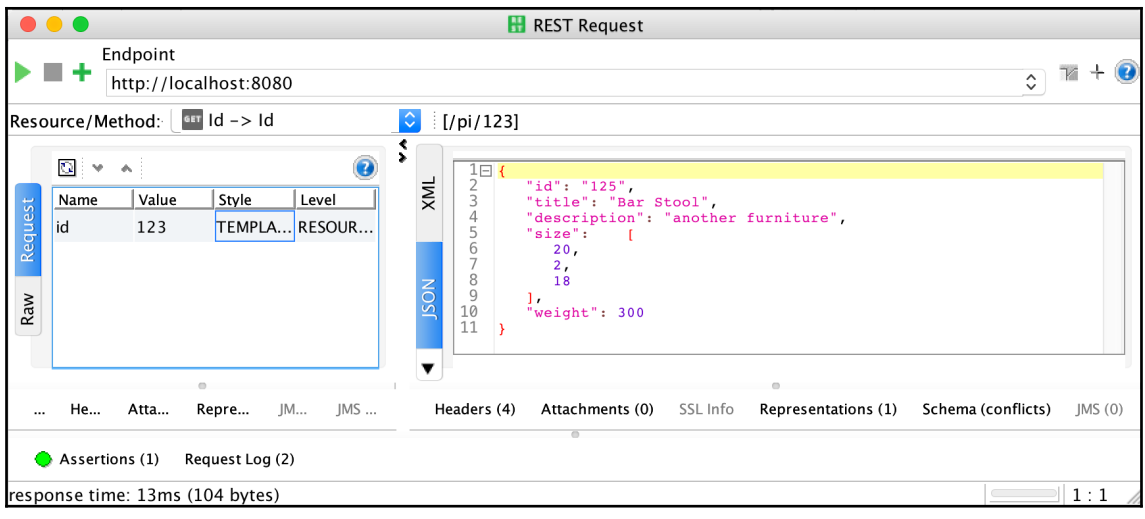

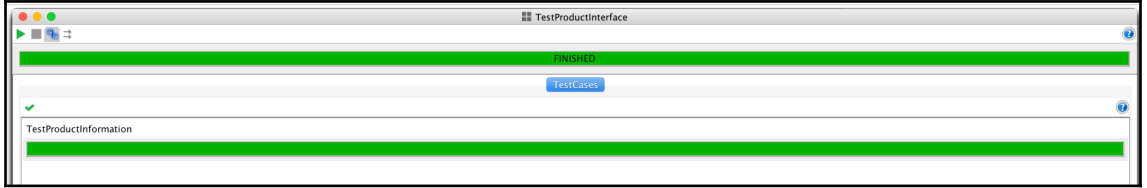

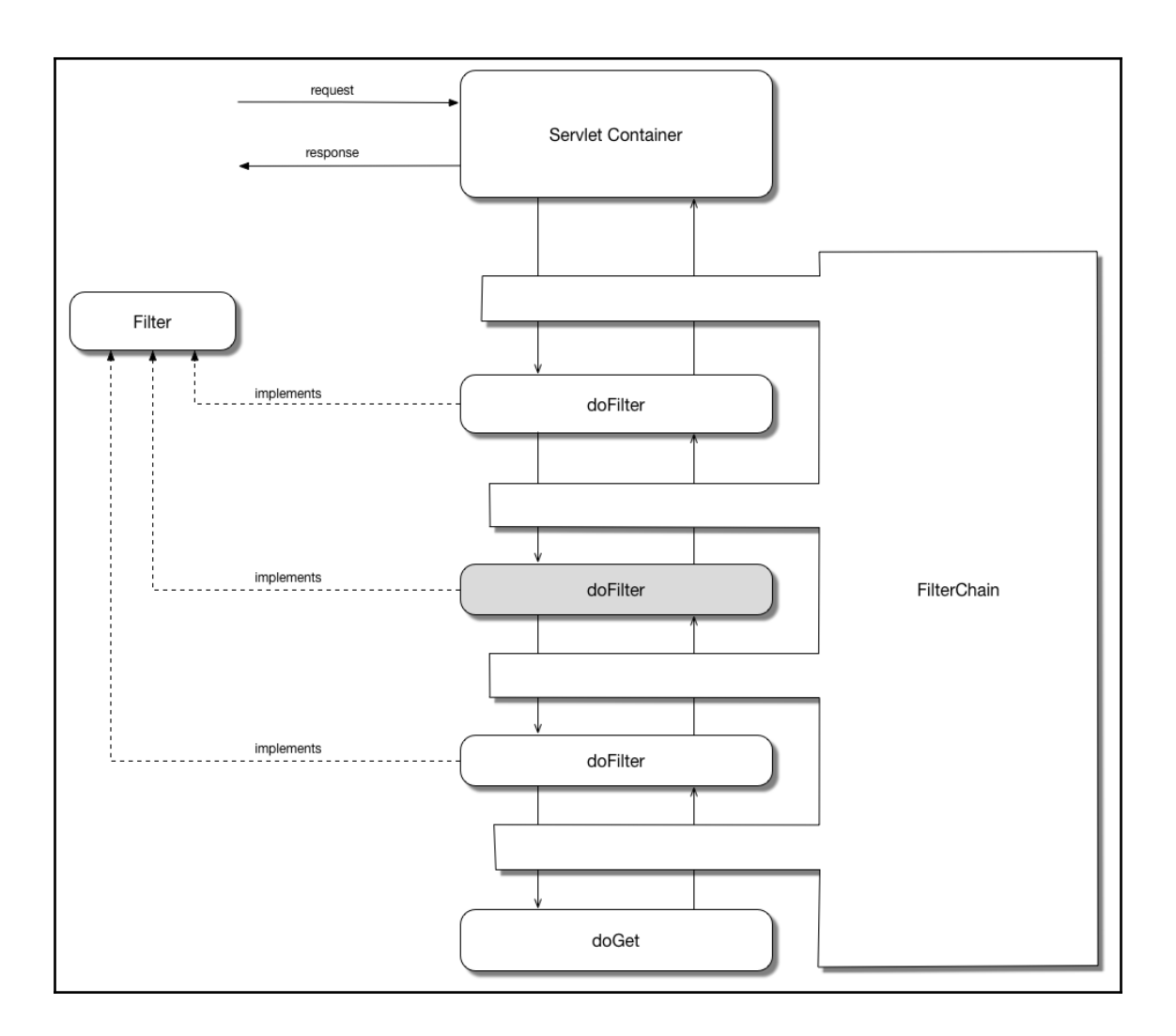

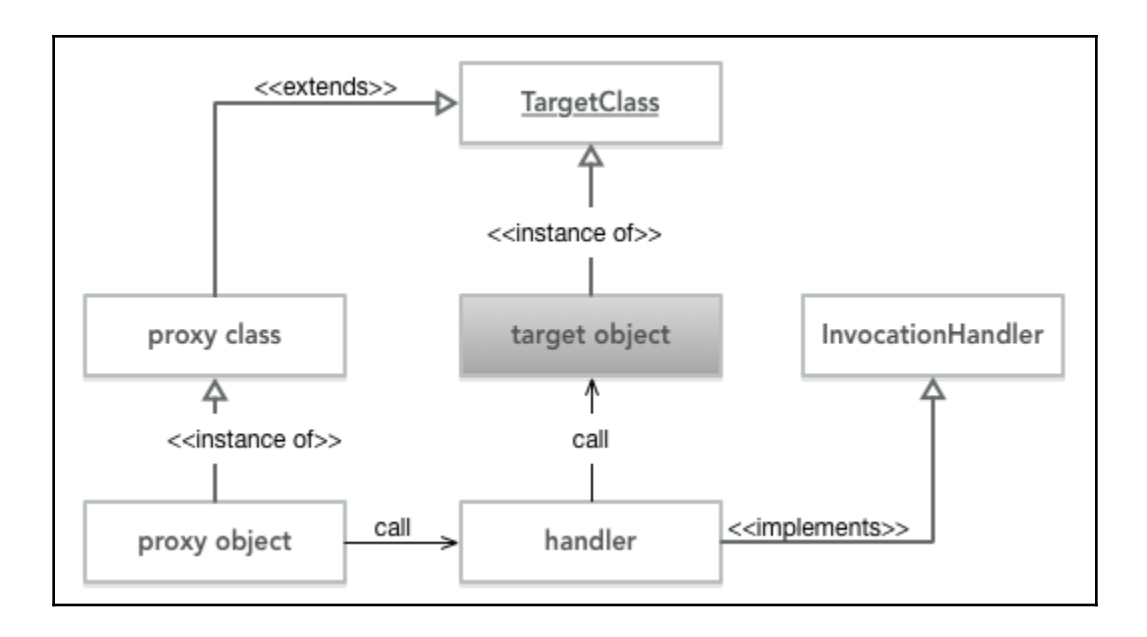

# **Chapter 9: Building an Accounting Application Using Reactive Programming**

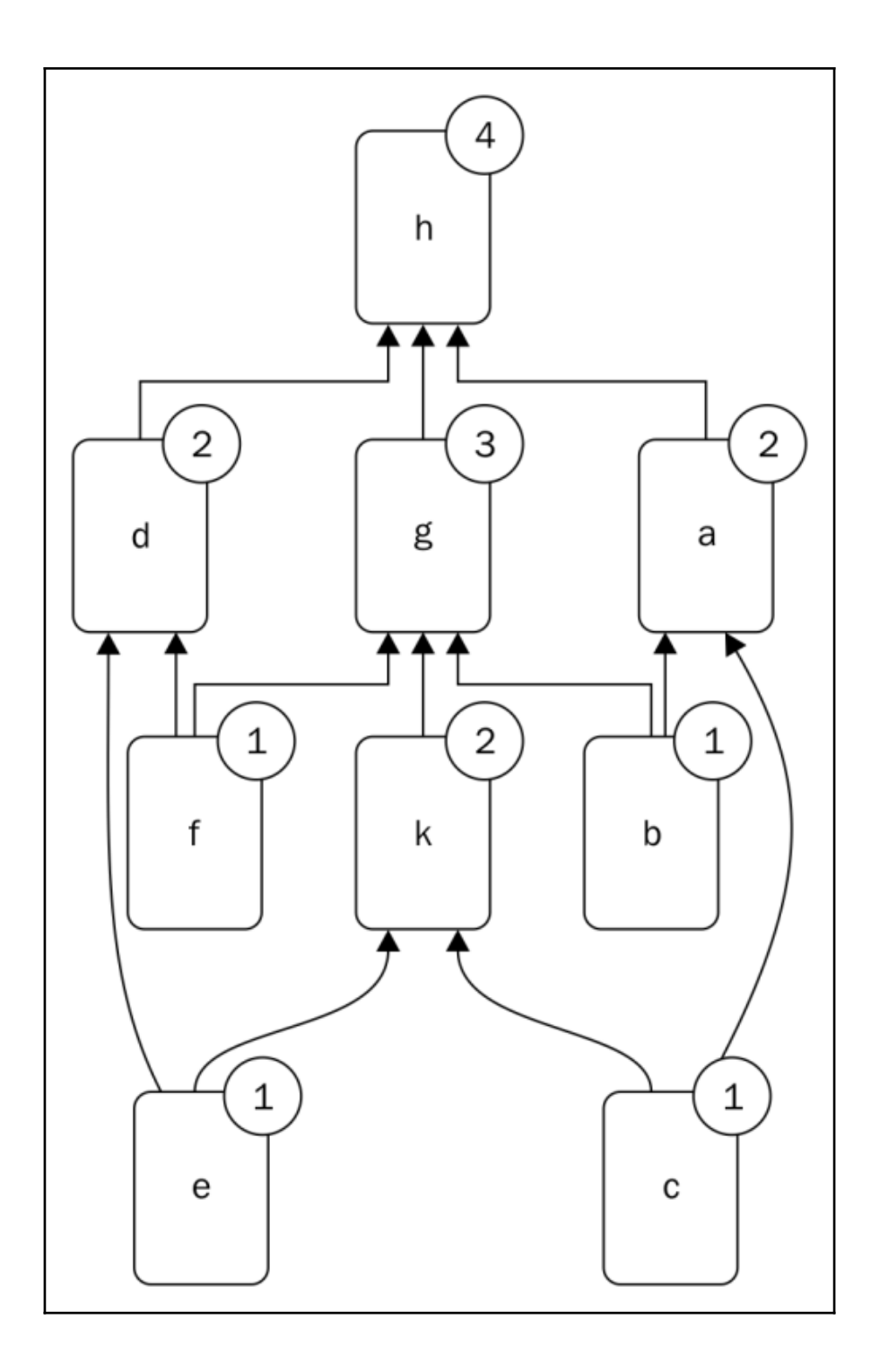

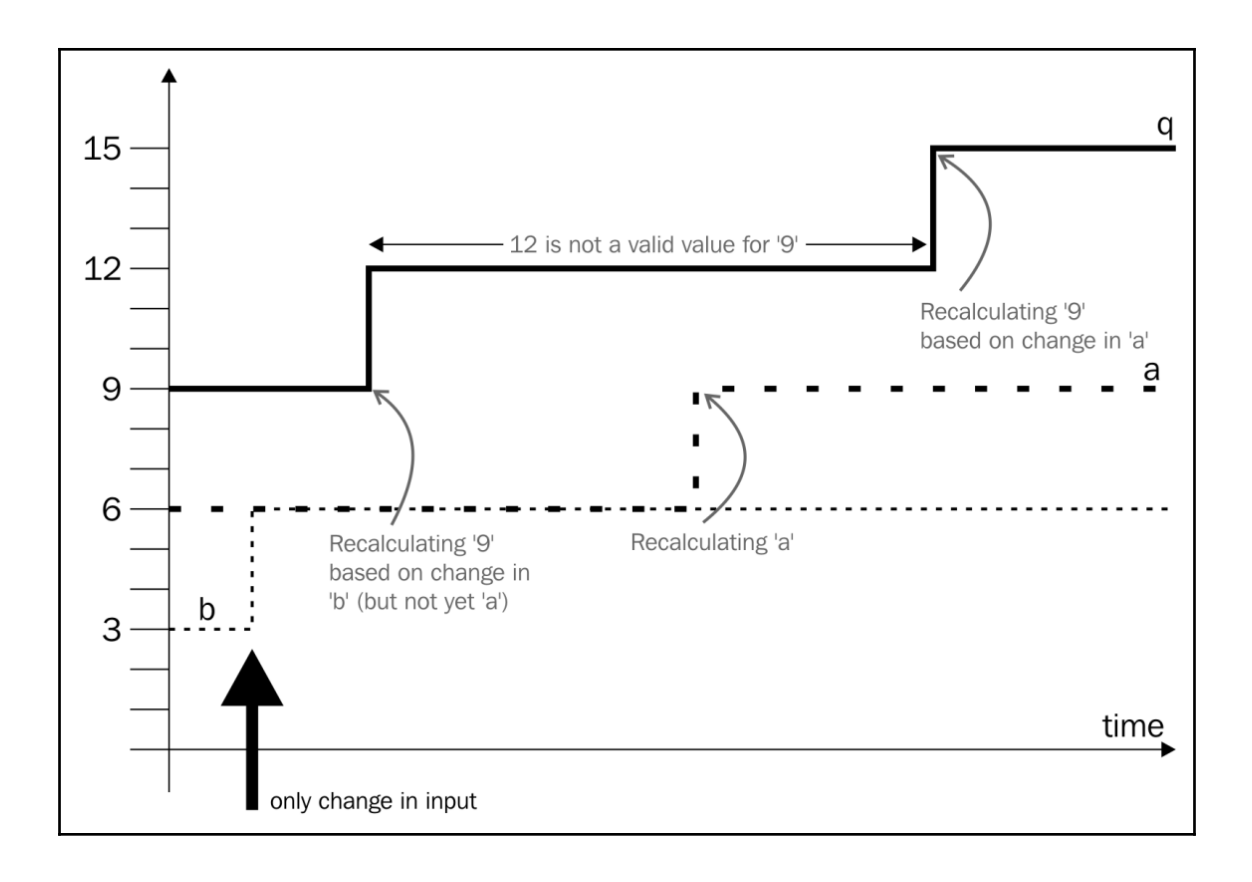

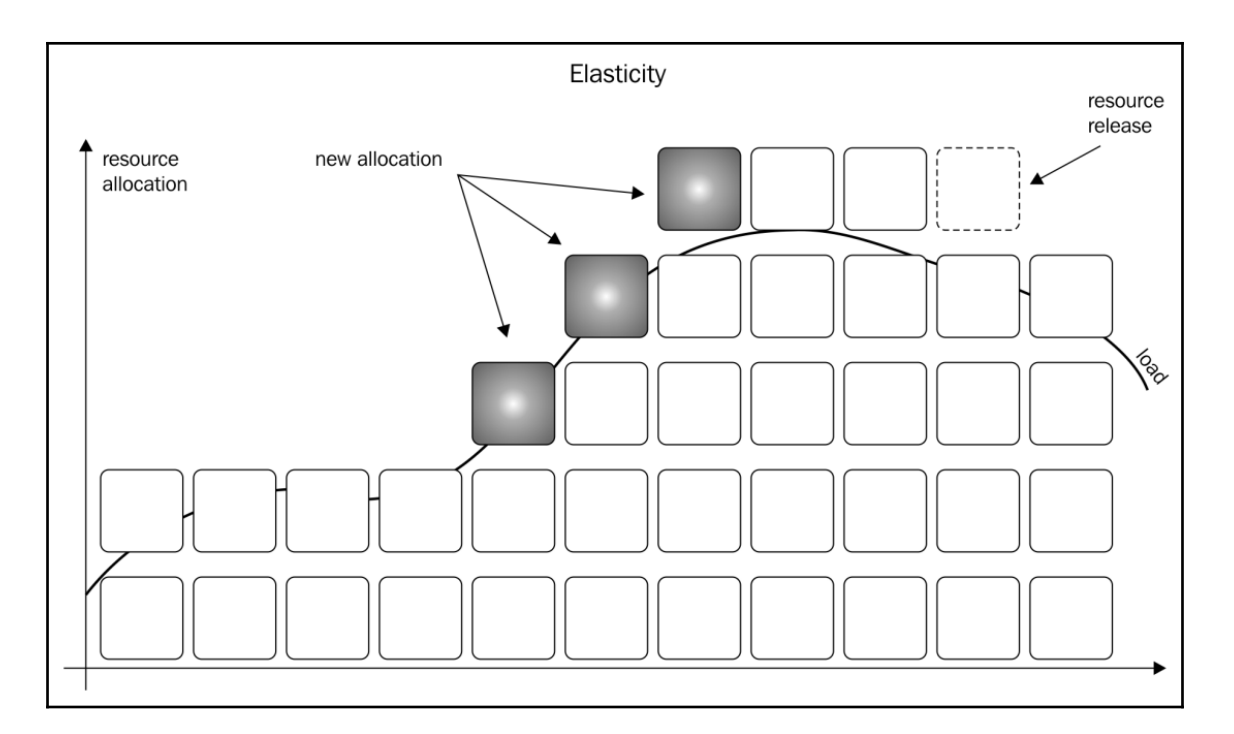

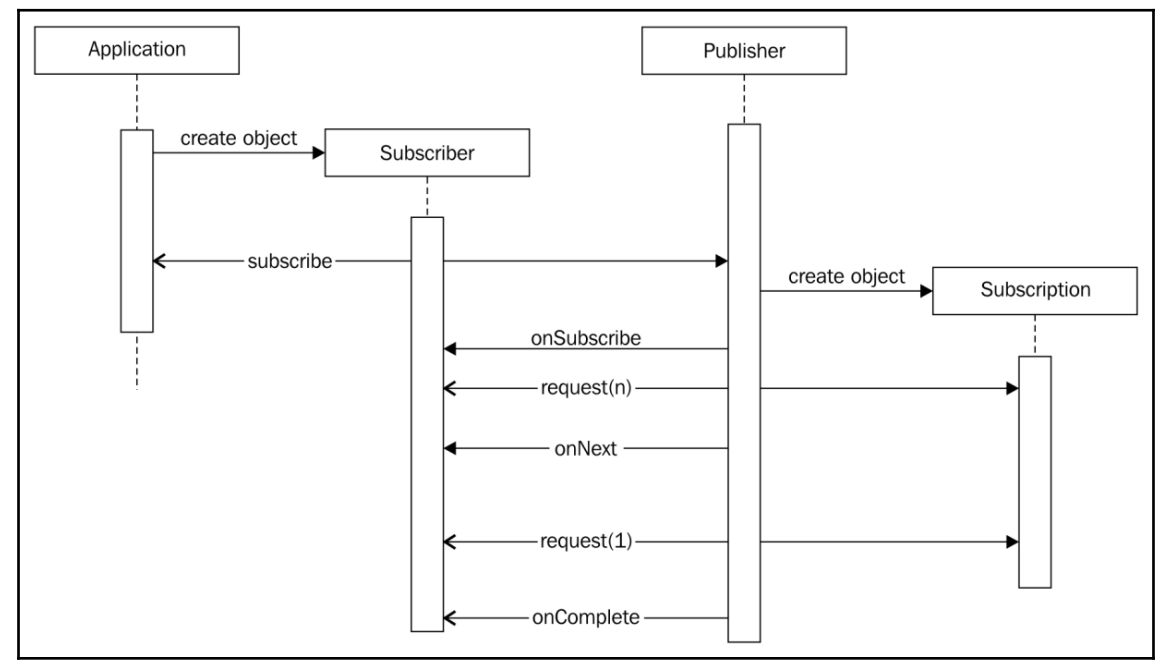

### **Chapter 10: Finalizing Java Knowledge to a Professional Level**

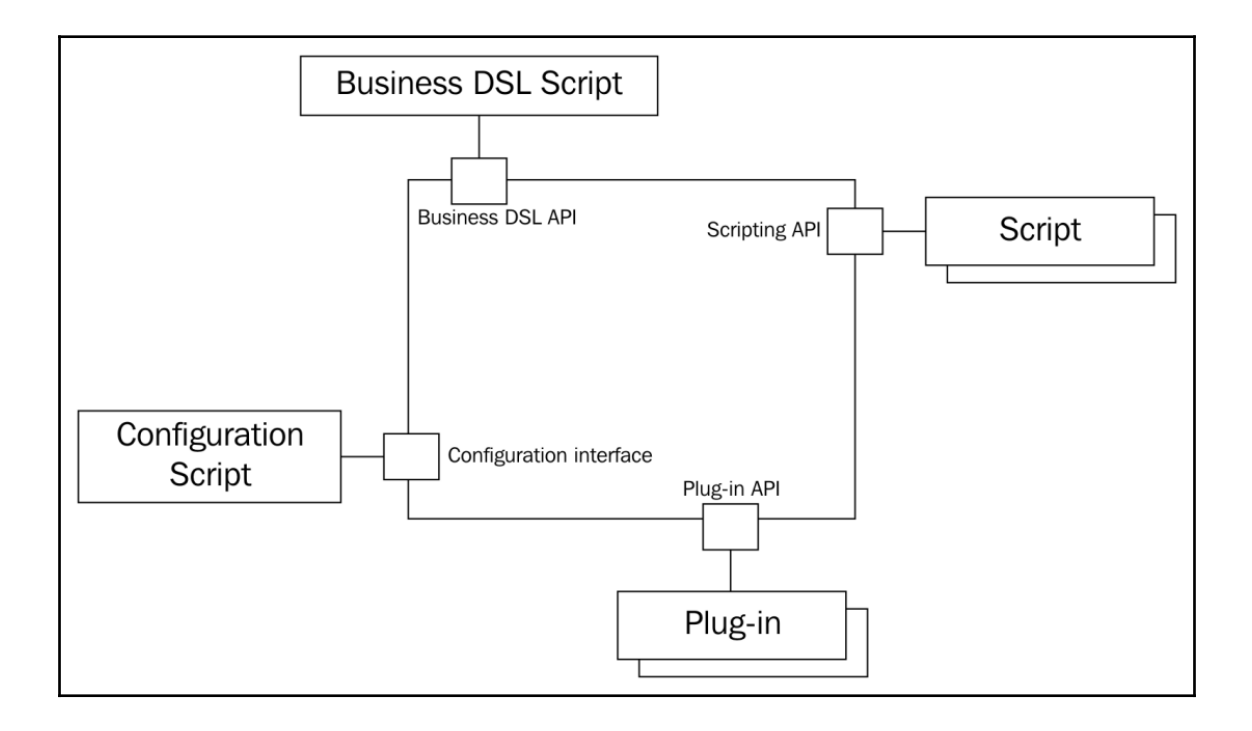

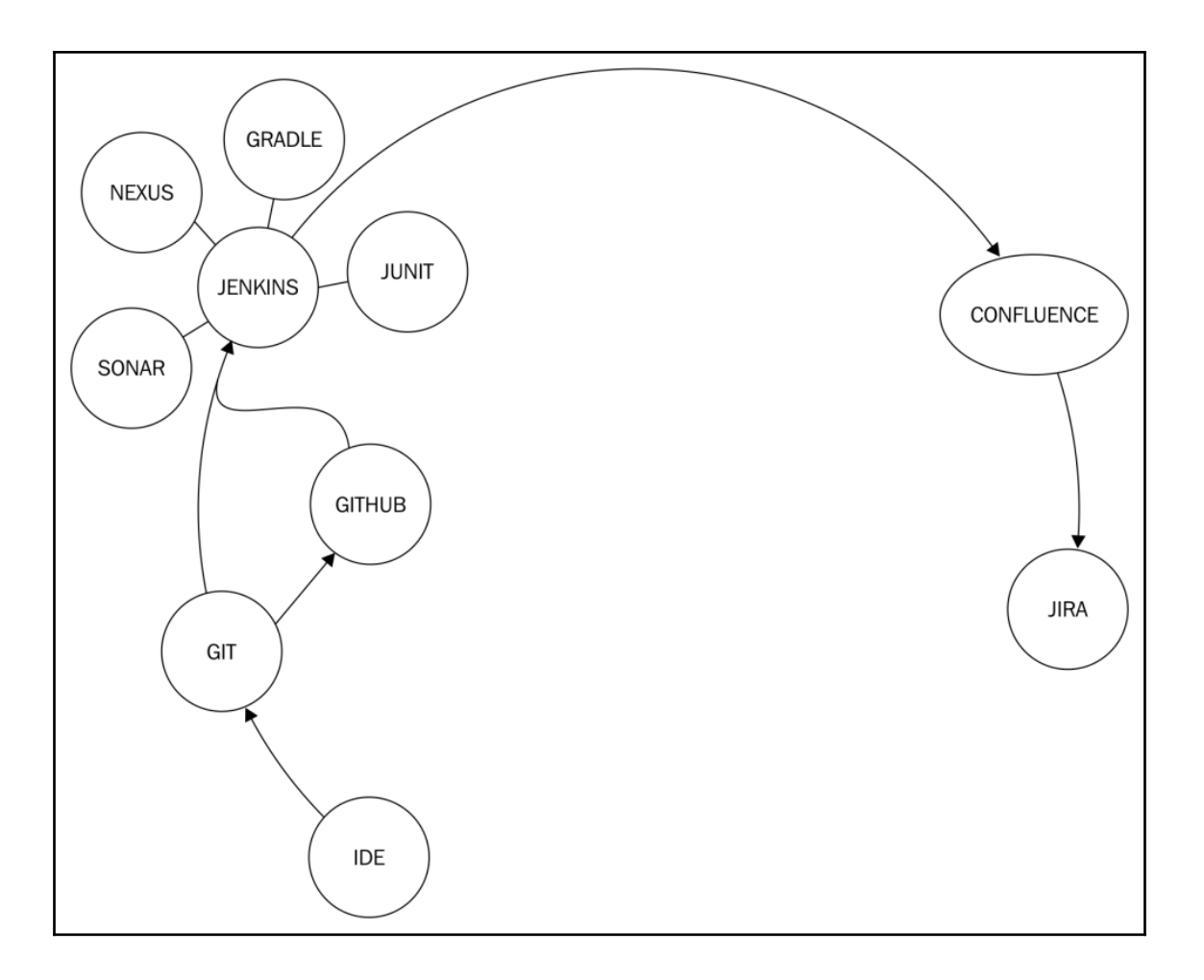

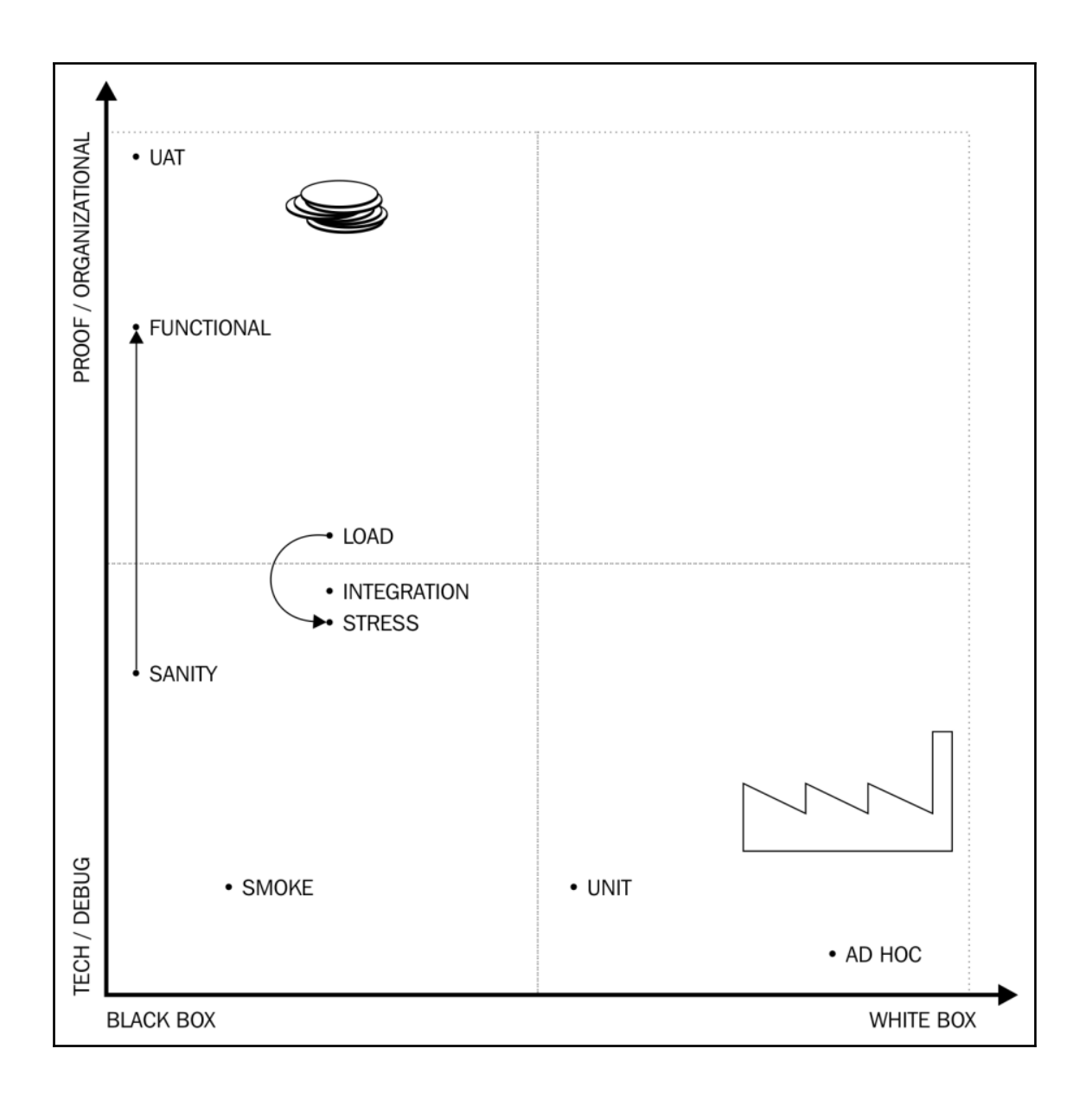

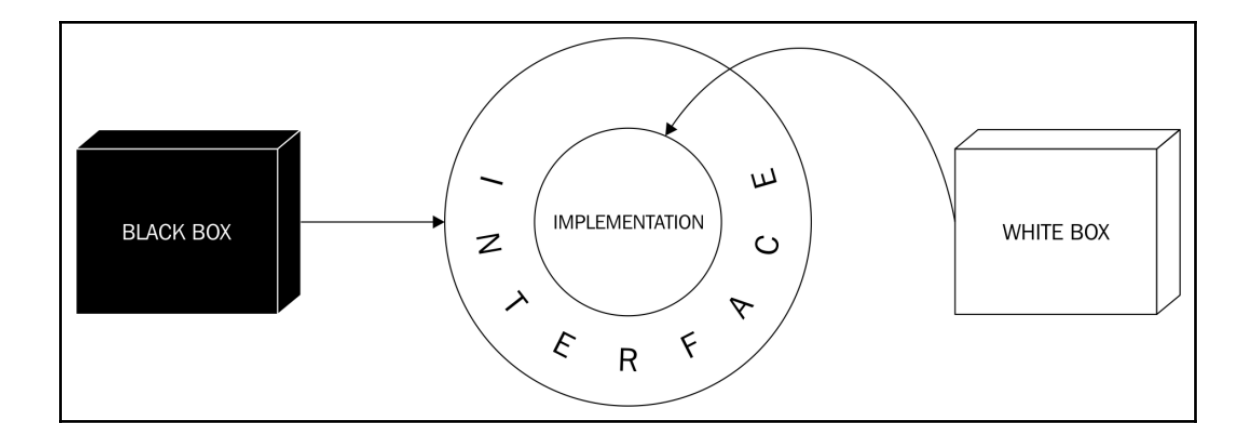

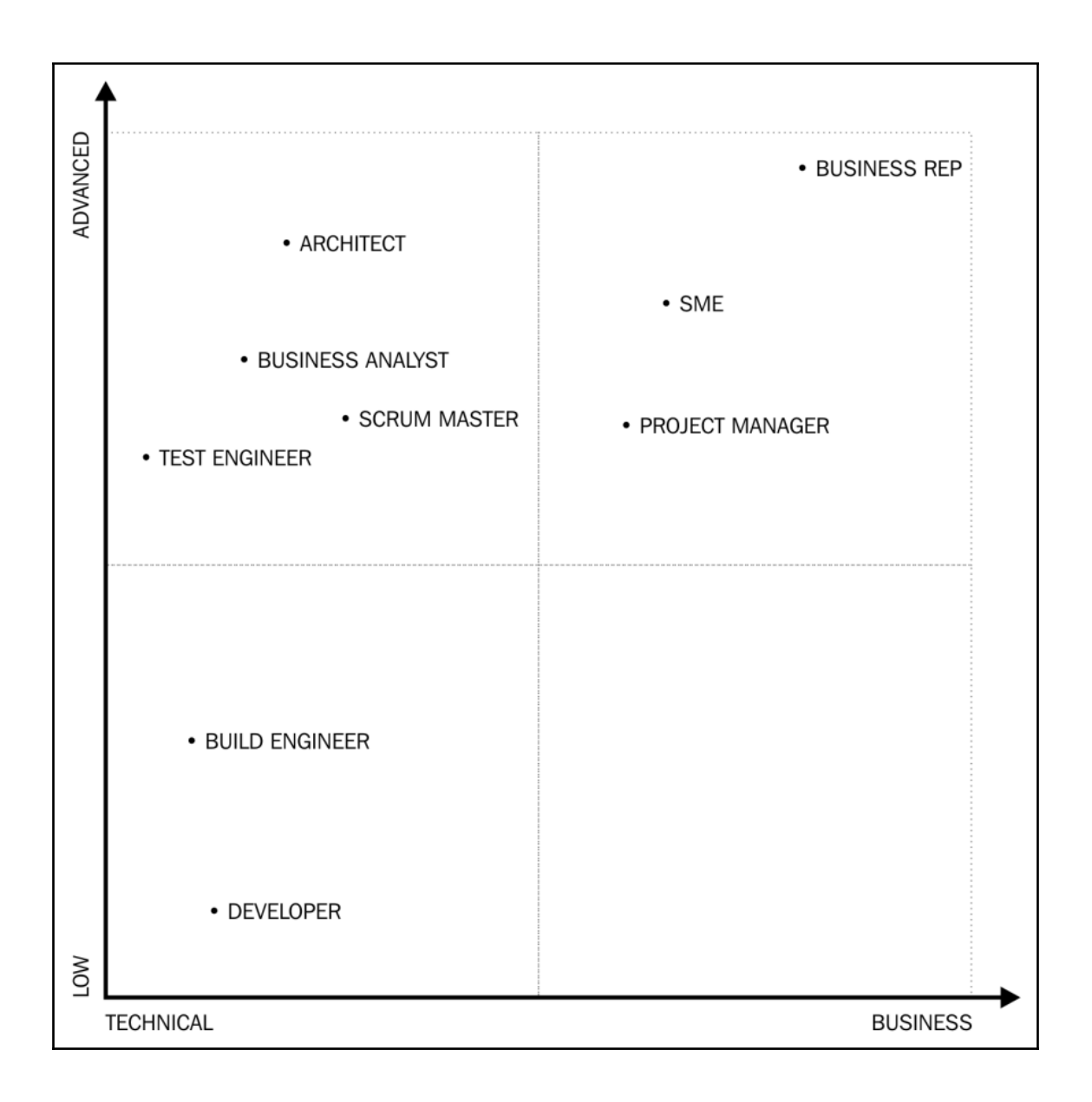